# **inferno Documentation**

*Release 0.1.7*

**Nasim Rahaman**

**Jun 07, 2018**

# **Contents**

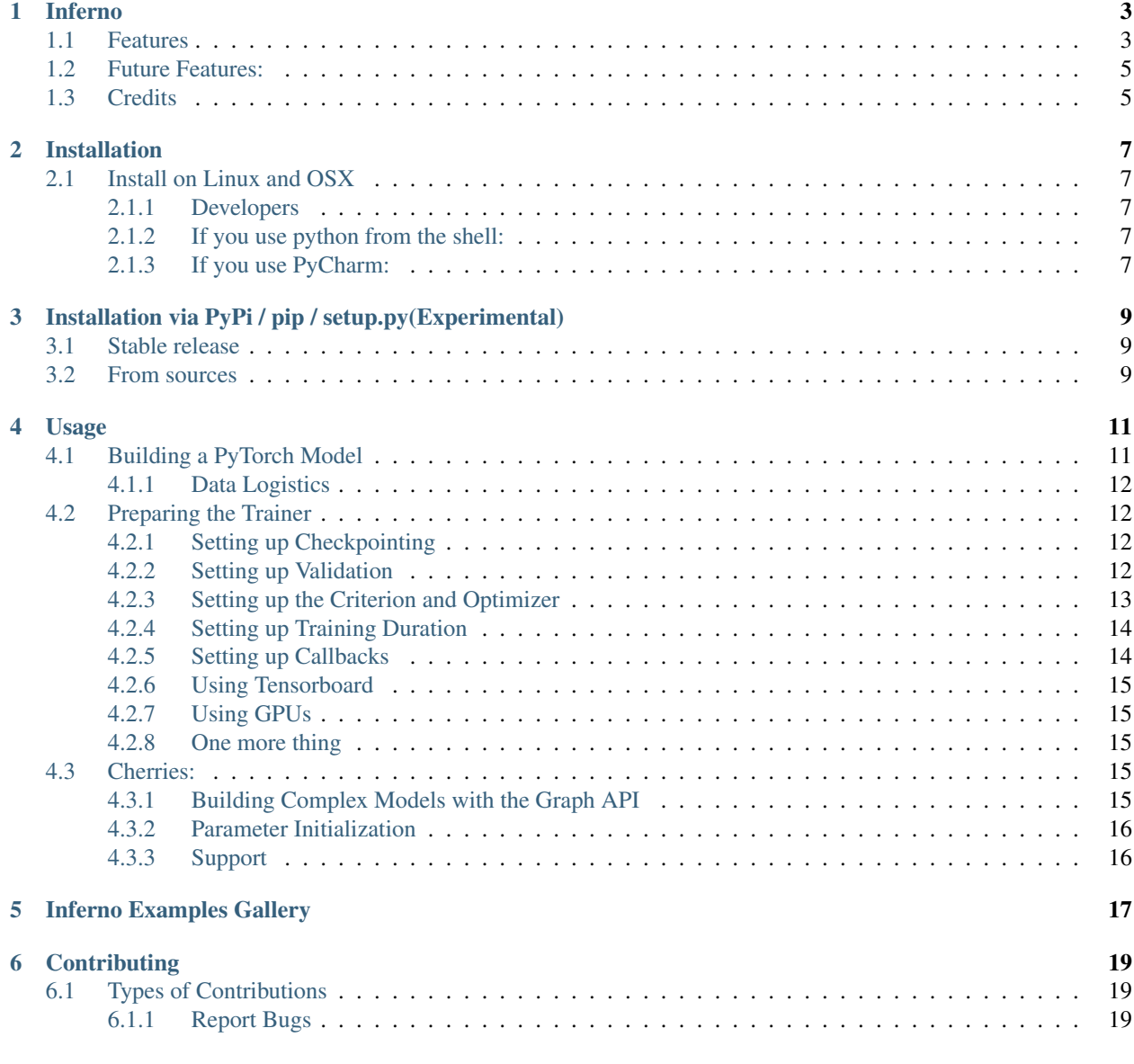

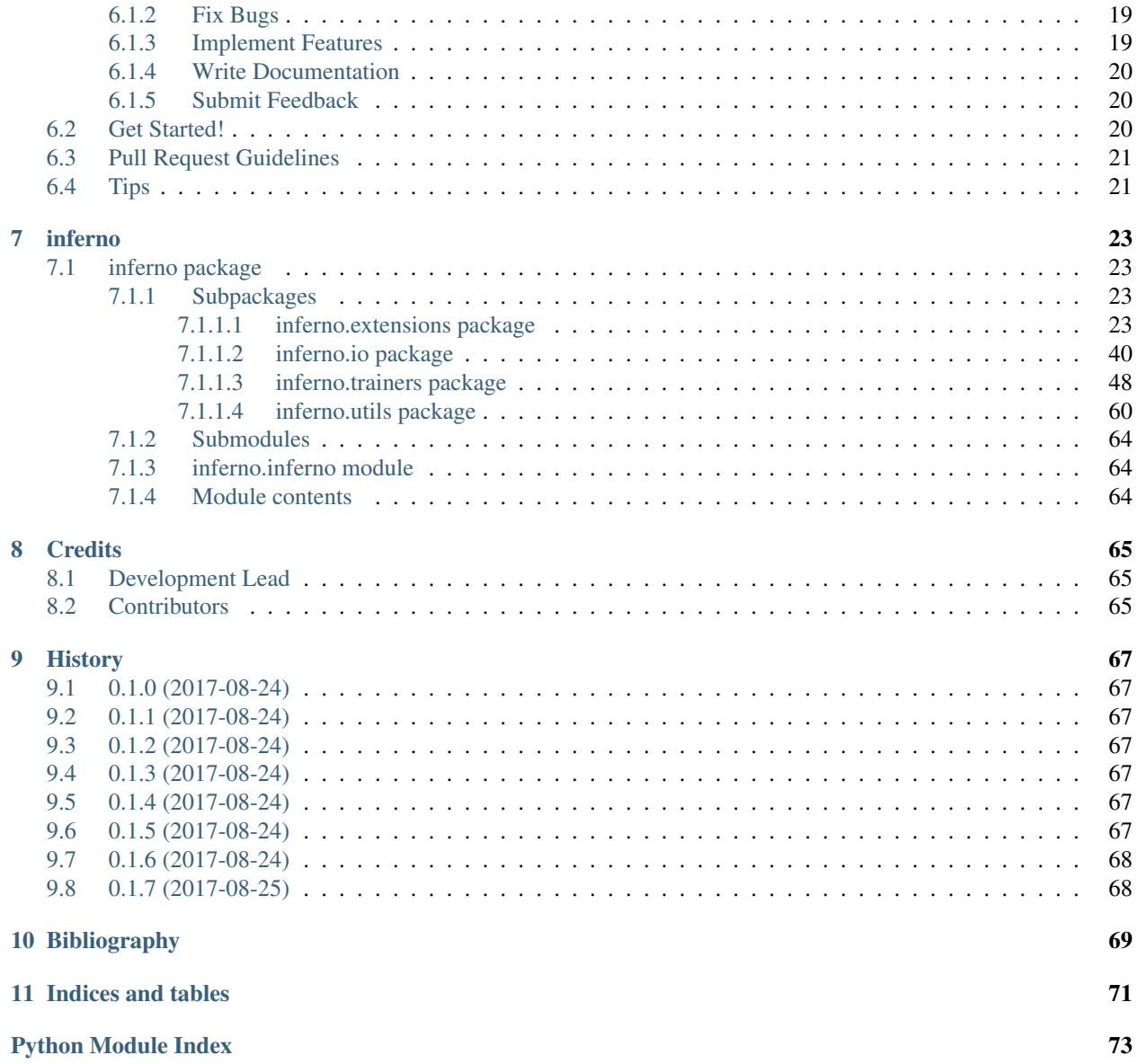

Contents:

## Inferno

<span id="page-6-0"></span>Inferno is a little library providing utilities and convenience functions/classes around [PyTorch.](https://github.com/pytorch/pytorch) It's a work-in-progress, but the first stable release (0.2) is underway!

- Free software: Apache Software License 2.0
- Documentation: <https://pytorch-inferno.readthedocs.io> (Work in progress).

## <span id="page-6-1"></span>**1.1 Features**

#### Current features include:

- a basic [Trainer class](https://github.com/nasimrahaman/inferno/tree/master/docs#preparing-the-trainer) to encapsulate the training boilerplate (iteration/epoch loops, validation and checkpoint creation),
- a [graph API](https://github.com/nasimrahaman/inferno/blob/master/inferno/extensions/containers/graph.py) for building models with complex architectures, powered by [networkx.](https://github.com/networkx/networkx)
- [easy data-parallelism](https://github.com/nasimrahaman/inferno/tree/master/docs#using-gpus) over multiple GPUs,
- [a submodule](https://github.com/nasimrahaman/inferno/blob/master/inferno/extensions/initializers) for *torch.nn.Module*-level parameter initialization,
- [a submodule](https://github.com/nasimrahaman/inferno/blob/master/inferno/io/transform) for data preprocessing / transforms,
- [support](https://github.com/nasimrahaman/inferno/tree/master/docs#using-tensorboard) for [Tensorboard](https://www.tensorflow.org/get_started/summaries_and_tensorboard) (best with atleast [tensorflow-cpu](https://github.com/tensorflow/tensorflow) installed)
- [a callback API](https://github.com/nasimrahaman/inferno/tree/master/docs#setting-up-callbacks) to enable flexible interaction with the trainer,
- [various utility layers](https://github.com/nasimrahaman/inferno/tree/master/inferno/extensions/layers) with more underway,
- [a submodule](https://github.com/nasimrahaman/inferno/blob/master/inferno/io/volumetric) for volumetric datasets, and more!

```
import torch.nn as nn
```

```
from inferno.io.box.cifar import get_cifar10_loaders
from inferno.trainers.basic import Trainer
from inferno.trainers.callbacks.logging.tensorboard import TensorboardLogger
```
(continues on next page)

(continued from previous page)

```
from inferno.extensions.layers.convolutional import ConvELU2D
from inferno.extensions.layers.reshape import Flatten
# Fill these in:
LOG_DIRECTORY = '...'
SAVE_DIRECTORY = '...'
DATASET_DIRECTORY = '...'
DOWNLOAD_CIFAR = True
USE_CUDA = True
# Build torch model
model = nn.Sequential(
   ConvELU2D(in_channels=3, out_channels=256, kernel_size=3),
    nn.MaxPool2d(kernel_size=2, stride=2),
    ConvELU2D(in channels=256, out channels=256, kernel size=3),
    nn.MaxPool2d(kernel_size=2, stride=2),
    ConvELU2D(in_channels=256, out_channels=256, kernel_size=3),
    nn.MaxPool2d(kernel_size=2, stride=2),
    Flatten(),
    nn.Linear(in_features=(256 * 4 * 4), out_features=10),
    nn.Softmax()
)
# Load loaders
train_loader, validate_loader = get_cifar10_loaders(DATASET_DIRECTORY,
                                                     download=DOWNLOAD_CIFAR)
# Build trainer
trainer = Trainer(model) \setminus.build_criterion('CrossEntropyLoss') \
  .build_metric('CategoricalError') \
  .build_optimizer('Adam') \
  .validate_every((2, 'epochs')))
  .save\_every((5, 'epochs')).save_to_directory(SAVE_DIRECTORY) \
  .set_max_num_epochs(10) \
  .build_logger(TensorboardLogger(log_scalars_every=(1, 'iteration'),
                                  log_images_every='never'),
                log_directory=LOG_DIRECTORY)
# Bind loaders
trainer \
    .bind_loader('train', train_loader) \
    .bind_loader('validate', validate_loader)
if USE_CUDA:
  trainer.cuda()
# Go!
trainer.fit()
```
To visualize the training progress, navigate to *LOG\_DIRECTORY* and fire up tensorboard with

\$ tensorboard --logdir=\${PWD} --port=6007

and navigate to *localhost:6007* with your browser.

# <span id="page-8-0"></span>**1.2 Future Features:**

#### Planned features include:

- a class to encapsulate Hogwild! training over multiple GPUs,
- minimal shape inference with a dry-run,
- proper packaging and documentation,
- cutting-edge fresh-off-the-press implementations of what the future has in store. :)

# <span id="page-8-1"></span>**1.3 Credits**

All contributors are listed [here.](https://pytorch-inferno.readthedocs.io/en/latest/authors.html)

This packag was partially generated with [Cookiecutter](https://github.com/audreyr/cookiecutter) and the [audreyr/cookiecutter-pypackage](https://github.com/audreyr/cookiecutter-pypackage) project template + lots of work by Thorsten.

# Installation

# <span id="page-10-1"></span><span id="page-10-0"></span>**2.1 Install on Linux and OSX**

### <span id="page-10-2"></span>**2.1.1 Developers**

First, make sure [you have Pytorch installed.](http://pytorch.org/)

Then, clone this repository with:

```
$ git clone https://github.com/nasimrahaman/inferno.git
```
Next, install the dependencies.

```
$ cd inferno
$ pip install -r requirements.txt
```
### <span id="page-10-3"></span>**2.1.2 If you use python from the shell:**

Finally, add *inferno* to your *PYTHONPATH* with:

```
source add2path.sh
```
### <span id="page-10-4"></span>**2.1.3 If you use PyCharm:**

Refer to this [QA](https://askubuntu.com/questions/684550/importing-a-python-module-works-from-command-line-but-not-from-pycharm) about setting up paths with Pycharm.

# <span id="page-12-0"></span>Installation via PyPi / pip / setup.py(Experimental)

You need to install pytorch via pip before installing inferno. Follow the [pytorch installation guide.](http://pytorch.org/)

## <span id="page-12-1"></span>**3.1 Stable release**

To install inferno, run this command in your terminal:

**\$** pip install inferno-pytorch

This is the preferred method to install inferno, as it will always install the most recent stable release.

If you don't have [pip](https://pip.pypa.io) installed, this [Python installation guide](http://docs.python-guide.org/en/latest/starting/installation/) can guide you through the process.

### <span id="page-12-2"></span>**3.2 From sources**

First, make sure [you have Pytorch installed.](http://pytorch.org/) The sources for inferno can be downloaded from the [Github repo.](https://github.com/nasimrahaman/inferno) You can either clone the public repository:

**\$** git clone git://github.com/nasimrahaman/inferno

Or download the [tarball:](https://github.com/nasimrahaman/inferno/tarball/master)

**\$** curl -OL https://github.com/nasimrahaman/inferno/tarball/master

Once you have a copy of the source, you can install it with:

**\$** python setup.py install

## Usage

<span id="page-14-0"></span>Inferno is a utility library built around [PyTorch][\(http://pytorch.org/\)](http://pytorch.org/), designed to help you train and even build complex pytorch models. And in this tutorial, we'll see how! If you're new to PyTorch, I highly recommended you work through the [Pytorch tutorials][\(http://pytorch.org/tutorials/\)](http://pytorch.org/tutorials/) first.

## <span id="page-14-1"></span>**4.1 Building a PyTorch Model**

Inferno's training machinery works with just about any valid [Pytorch module][\(http://pytorch.org/docs/master/nn.](http://pytorch.org/docs/master/nn.html#torch.nn.Module) [html#torch.nn.Module\)](http://pytorch.org/docs/master/nn.html#torch.nn.Module). However, to make things even easier, we also provide pre-configured layers that work out-ofthe-box. Let's use them to build a convolutional neural network for Cifar-10.

```
import torch.nn as nn
from inferno.extensions.layers.convolutional import ConvELU2D
from inferno.extensions.layers.reshape import Flatten
```
*ConvELU2D* is a 2-dimensional convolutional layer with orthogonal weight initialization and [ELU][\(http://pytorch.](http://pytorch.org/docs/master/nn.html#torch.nn.ELU) [org/docs/master/nn.html#torch.nn.ELU\)](http://pytorch.org/docs/master/nn.html#torch.nn.ELU) activation. *Flatten* reshapes the 4 dimensional activation tensor to a matrix. Let's use the Sequential container to chain together a bunch of convolutional and pooling layers, followed by a linear and softmax layer.

```
model = nn.Sequential(
   ConvELU2D(in_channels=3, out_channels=256, kernel_size=3),
   nn.MaxPool2d(kernel_size=2, stride=2),
   ConvELU2D(in_channels=256, out_channels=256, kernel_size=3),
   nn.MaxPool2d(kernel_size=2, stride=2),
   ConvELU2D(in_channels=256, out_channels=256, kernel_size=3),
   nn.MaxPool2d(kernel_size=2, stride=2),
   Flatten(),
    nn.Linear(in_features=(256 * 4 * 4), out_features=10),
    nn.Softmax()
)
```
Models this size don't win competitions anymore, but it'll do for our purpose.

### <span id="page-15-0"></span>**4.1.1 Data Logistics**

With our model built, it's time to worry about the data generators. Or is it?

```
from inferno.io.box.cifar import get_cifar10_loaders
train_loader, validate_loader = get_cifar10_loaders('path/to/cifar10',
                                                     download=True,
                                                     train_batch_size=128,
                                                     test_batch_size=100)
```
CIFAR-10 works out-of-the-*box* (pun very much intended) with all the fancy data-augmentation and normalization. Of course, it's perfectly fine if you have your own [*DataLoader*][\(http://pytorch.org/docs/master/data.html#torch.utils.](http://pytorch.org/docs/master/data.html#torch.utils.data.DataLoader) [data.DataLoader\)](http://pytorch.org/docs/master/data.html#torch.utils.data.DataLoader).

# <span id="page-15-1"></span>**4.2 Preparing the Trainer**

With our model and data loaders good to go, it's finally time to build the trainer. To start, let's initialize one.

```
from inferno.trainers.basic import Trainer
trainer = Trainer(model)
# Tell trainer about the data loaders
trainer.bind_loader('train', train_loader).bind_loader('validate', validate_loader)
```
Now to the things we could do with it.

### <span id="page-15-2"></span>**4.2.1 Setting up Checkpointing**

When training a model for days, it's usually a good idea to store the current training state to disk every once in a while. To set this up, we tell *trainer* where to store these *checkpoints* and how often.

trainer.save\_to\_directory('path/to/save/directory').save\_every((25, 'epochs'))

So we're saving once every 25 epochs. But what if an epoch takes forever, and you don't wish to wait that long?

trainer.save\_every((1000, 'iterations'))

In this setting, you're saving once every 1000 iterations (= batches). But we might also want to create a checkpoint when the validation score is the best. Easy as 1, 2,

trainer.save\_at\_best\_validation\_score()

Remember that a checkpoint contains the entire training state, and not just the model. Everything is included in the checkpoint file, including optimizer, criterion, and callbacks but \_\_not the data **loaders\_\_\_**.

### <span id="page-15-3"></span>**4.2.2 Setting up Validation**

Let's say you wish to validate once every 2 epochs.

trainer.validate\_every((2, 'epochs'))

To be able to validate, you'll need to specify a validation metric.

trainer.build\_metric('CategoricalError')

Inferno looks for a metric *'CategoricalError'* in *inferno.extensions.metrics*. To specify your own metric, subclass *inferno.extensions.metrics.base.Metric* and implement the *forward* method. With that done, you could:

trainer.build\_metric(MyMetric)

or

trainer.build\_metric(MyMetric, \*\*my\_metric\_kwargs)

Note that the metric applies to 'torch.Tensor's, and not on 'torch.autograd.Variable's. Also, a metric might be way too expensive to evaluate every training iteration without slowing down the training. If this is the case and you'd like to evaluate the metric every (say) 10 *training* iterations:

trainer.evaluate\_metric\_every((10, 'iterations'))

However, while validating, the metric is evaluated once every iteration.

#### <span id="page-16-0"></span>**4.2.3 Setting up the Criterion and Optimizer**

With that out of the way, let's set up a training criterion and an optimizer.

```
# set up the criterion
trainer.build_criterion('CrossEntropyLoss')
```
The *trainer* looks for a *'CrossEntropyLoss'* in *torch.nn*, which it finds. But any of the following would have worked:

```
trainer.build_criterion(nn.CrossEntropyLoss)
```
or

```
trainer.build_criterion(nn.CrossEntropyLoss())
```
What this means is that if you have your own loss criterion that has the same API as any of the criteria found in *torch.nn*, you should be fine by just plugging it in.

The same holds for the optimizer:

```
trainer.build_optimizer('Adam', weight_decay=0.0005)
```
Like for criteria, the *trainer* looks for a *'Adam'* in *torch.optim* (among other places), and initializes it with *model*'s parameters. Any keywords you might use for *torch.optim.Adam*, you could pass them to the *build\_optimizer* method.

Or alternatively, you could use:

**from torch.optim import** Adam

trainer.build\_optimizer(Adam, weight\_decay=0.0005)

If you implemented your own optimizer (by subclassing *torch.optim.Optimizer*), you should be able to use it instead of *Adam*. Alternatively, if you already have an optimizer *instance*, you could do:

```
optimizer = MyOptimizer(model.parameters(), **optimizer_kwargs)
trainer.build_optimizer(optimizer)
```
### <span id="page-17-0"></span>**4.2.4 Setting up Training Duration**

You probably don't want to train forever, in which case you must specify:

trainer.set\_max\_num\_epochs(100)

or

trainer.set\_max\_num\_iterations(10000)

If you like to train indefinitely (or until you're happy with the results), use:

```
trainer.set_max_num_iterations('inf')
```
In this case, you'll need to interrupt the training manually with a *KeyboardInterrupt*.

### <span id="page-17-1"></span>**4.2.5 Setting up Callbacks**

Callbacks are pretty handy when it comes to interacting with the *Trainer*. More precisely: *Trainer* defines a number of events as 'triggers' for callbacks. Currently, these are:

```
BEGIN_OF_FIT,
END_OF_FIT,
BEGIN_OF_TRAINING_RUN,
END_OF_TRAINING_RUN,
BEGIN_OF_EPOCH,
END_OF_EPOCH,
BEGIN OF TRAINING ITERATION,
END_OF_TRAINING_ITERATION,
BEGIN OF VALIDATION RUN,
END_OF_VALIDATION_RUN,
BEGIN_OF_VALIDATION_ITERATION,
END_OF_VALIDATION_ITERATION,
BEGIN_OF_SAVE,
END_OF_SAVE
```
As an example, let's build a simple callback to interrupt the training on NaNs. We check at the end of every training iteration whether the training loss is NaN, and accordingly raise a *RuntimeError*.

```
import numpy as np
from inferno.trainers.callbacks.base import Callback
class NaNDetector(Callback):
   def end_of_training_iteration(self, **_):
        # The callback object has the trainer as an attribute.
        # The trainer populates its 'states' with torch tensors (NOT VARIABLES!)
       training_loss = self.trainer.get_state('training_loss')
        # Extract float from torch tensor
        training_loss = training_loss[0]
        if np.isnan(training_loss):
            raise RuntimeError("NaNs detected!")
```
With the callback defined, all we need to do is register it with the trainer:

trainer.register\_callback(NaNDetector())

So the next time you get *RuntimeError: "NaNs detected!*, you know the drill.

### <span id="page-18-0"></span>**4.2.6 Using Tensorboard**

Inferno supports logging scalars and images to Tensorboard out-of-the-box, though this requires you have at least [tensorflow-cpu][\(https://github.com/tensorflow/tensorflow\)](https://github.com/tensorflow/tensorflow) installed. Let's say you want to log scalars every iteration and images every 20 iterations:

```
from inferno.trainers.callbacks.logging.tensorboard import TensorboardLogger
trainer.build_logger(TensorboardLogger(log_scalars_every=(1, 'iteration'),
                                       log_images_every=(20, 'iterations')),
                     log_directory='/path/to/log/directory')
```
After you've started training, use a bash shell to fire up tensorboard with:

\$ tensorboard --logdir=/path/to/log/directory --port=6007

and navigate to *localhost:6007* with your favorite browser.

Fine print: missing the *log\_images\_every* keyword argument to *TensorboardLogger* will result in images being logged every iteration. If you don't have a fast hard drive, this might actually slow down the training. To not log images, just use *log\_images\_every='never'*.

### <span id="page-18-1"></span>**4.2.7 Using GPUs**

To use just one GPU:

trainer.cuda()

For multi-GPU data-parallel training, simply pass *trainer.cuda* a list of devices:

trainer.cuda(devices=[0, 1, 2, 3])

 $\Box$ Pro-tip $\Box$ : Say you only want to use GPUs 0, 3, 5 and 7 (your colleagues might love you for this). Before running your training script, simply:

```
$ export CUDA_VISIBLE_DEVICES=0,3,5,7
$ python train.py
```
This maps device  $0$  to  $0$ ,  $3$  to  $1$ ,  $5$  to  $2$  and  $7$  to  $3$ .

### <span id="page-18-2"></span>**4.2.8 One more thing**

Once you have everything configured, use

trainer.fit()

to commence training! This last step is kinda important. :wink:

## <span id="page-18-3"></span>**4.3 Cherries:**

### <span id="page-18-4"></span>**4.3.1 Building Complex Models with the Graph API**

Work in Progress:

## <span id="page-19-0"></span>**4.3.2 Parameter Initialization**

Work in Progress:

### <span id="page-19-1"></span>**4.3.3 Support**

Work in Progress:

<span id="page-20-0"></span>Inferno Examples Gallery

# **Contributing**

<span id="page-22-0"></span>Contributions are welcome, and they are greatly appreciated! Every little bit helps, and credit will always be given. You can contribute in many ways:

## <span id="page-22-1"></span>**6.1 Types of Contributions**

### <span id="page-22-2"></span>**6.1.1 Report Bugs**

Report bugs at [https://github.com/nasimrahaman/inferno/issues.](https://github.com/nasimrahaman/inferno/issues)

If you are reporting a bug, please include:

- Your operating system name and version.
- Any details about your local setup that might be helpful in troubleshooting.
- Detailed steps to reproduce the bug.

### <span id="page-22-3"></span>**6.1.2 Fix Bugs**

Look through the GitHub issues for bugs. Anything tagged with "bug" and "help wanted" is open to whoever wants to implement it.

### <span id="page-22-4"></span>**6.1.3 Implement Features**

Look through the GitHub issues for features. Anything tagged with "enhancement" and "help wanted" is open to whoever wants to implement it.

### <span id="page-23-0"></span>**6.1.4 Write Documentation**

inferno could always use more documentation, whether as part of the official inferno docs, in docstrings, or even on the web in blog posts, articles, and such.

### <span id="page-23-1"></span>**6.1.5 Submit Feedback**

The best way to send feedback is to file an issue at [https://github.com/nasimrahaman/inferno/issues.](https://github.com/nasimrahaman/inferno/issues)

If you are proposing a feature:

- Explain in detail how it would work.
- Keep the scope as narrow as possible, to make it easier to implement.
- Remember that this is a volunteer-driven project, and that contributions are welcome :)

## <span id="page-23-2"></span>**6.2 Get Started!**

Ready to contribute? Here's how to set up *inferno* for local development.

- 1. Fork the *inferno* repo on GitHub.
- 2. Clone your fork locally:

\$ git clone git@github.com:your\_name\_here/inferno.git

3. Install your local copy into a virtualenv. Assuming you have virtualenvwrapper installed, this is how you set up your fork for local development:

```
$ mkvirtualenv inferno
$ cd inferno/
$ python setup.py develop
```
4. Create a branch for local development:

\$ git checkout -b name-of-your-bugfix-or-feature

Now you can make your changes locally.

5. When you're done making changes, check that your changes pass flake8 and the tests, including testing other Python versions with tox:

```
$ flake8 inferno tests
$ python setup.py test or py.test
$ tox
```
To get flake8 and tox, just pip install them into your virtualenv.

6. Commit your changes and push your branch to GitHub:

```
$ git add .
$ git commit -m "Your detailed description of your changes."
$ git push origin name-of-your-bugfix-or-feature
```
7. Submit a pull request through the GitHub website.

# <span id="page-24-0"></span>**6.3 Pull Request Guidelines**

Before you submit a pull request, check that it meets these guidelines:

- 1. The pull request should include tests.
- 2. If the pull request adds functionality, the docs should be updated. Put your new functionality into a function with a docstring, and add the feature to the list in README.rst.
- 3. The pull request should work for Python 3.5 and 3.6. Check [https://travis-ci.org/nasimrahaman/inferno/pull\\_](https://travis-ci.org/nasimrahaman/inferno/pull_requests) [requests](https://travis-ci.org/nasimrahaman/inferno/pull_requests) and make sure that the tests pass for all supported Python versions.

# <span id="page-24-1"></span>**6.4 Tips**

To run a subset of tests:

\$ python -m unittest tests.test\_inferno

## inferno

## <span id="page-26-1"></span><span id="page-26-0"></span>**7.1 inferno package**

### <span id="page-26-2"></span>**7.1.1 Subpackages**

<span id="page-26-3"></span>**7.1.1.1 inferno.extensions package**

#### **Subpackages**

**inferno.extensions.containers package**

#### **Submodules**

#### **inferno.extensions.containers.graph module**

**class** inferno.extensions.containers.graph.**NNGraph**(*incoming\_graph\_data=None*,

Bases: networkx.classes.digraph.DiGraph

A NetworkX DiGraph, except that node and edge ordering matters.

#### **ATTRIBUTES\_TO\_NOT\_COPY = {'payload'}**

**adjlist\_dict\_factory**

alias of collections.OrderedDict

**copy**(*\*\*init\_kwargs*) Return a copy of the graph.

> The copy method by default returns a shallow copy of the graph and attributes. That is, if an attribute is a container, that container is shared by the original an the copy. Use Python's *copy.deepcopy* for new containers.

*\*\*attr*)

If *as\_view* is True then a view is returned instead of a copy.

#### **Notes**

All copies reproduce the graph structure, but data attributes may be handled in different ways. There are four types of copies of a graph that people might want.

Deepcopy – The default behavior is a "deepcopy" where the graph structure as well as all data attributes and any objects they might contain are copied. The entire graph object is new so that changes in the copy do not affect the original object. (see Python's copy.deepcopy)

Data Reference (Shallow) – For a shallow copy the graph structure is copied but the edge, node and graph attribute dicts are references to those in the original graph. This saves time and memory but could cause confusion if you change an attribute in one graph and it changes the attribute in the other. NetworkX does not provide this level of shallow copy.

Independent Shallow – This copy creates new independent attribute dicts and then does a shallow copy of the attributes. That is, any attributes that are containers are shared between the new graph and the original. This is exactly what *dict.copy()* provides. You can obtain this style copy using:

```
\Rightarrow \Rightarrow G = nx.path_graph(5)\Rightarrow H = G \cdot \text{copy} ()
>>> H = G.copy(as_view=False)
\Rightarrow H = nx.Graph(G)>>> H = G.fresh_copy().__class__(G)
```
Fresh Data – For fresh data, the graph structure is copied while new empty data attribute dicts are created. The resulting graph is independent of the original and it has no edge, node or graph attributes. Fresh copies are not enabled. Instead use:

```
\Rightarrow H = G. fresh copy()
>>> H.add_nodes_from(G)
>>> H.add_edges_from(G.edges)
```
View – Inspired by dict-views, graph-views act like read-only versions of the original graph, providing a copy of the original structure without requiring any memory for copying the information.

See the Python copy module for more information on shallow and deep copies, [https://docs.python.org/2/](https://docs.python.org/2/library/copy.html) [library/copy.html.](https://docs.python.org/2/library/copy.html)

Parameters **as\_view** (bool, optional (default=False)) – If True, the returned graph-view provides a read-only view of the original graph without actually copying any data.

**Returns**  $G - A$  **copy of the graph.** 

Return type *[Graph](#page-27-0)*

See also:

**to\_directed()** return a directed copy of the graph.

#### **Examples**

```
>>> G = nx.path_graph(4) # or DiGraph, MultiGraph, MultiDiGraph, etc
>>> H = G.copy()
```
#### <span id="page-27-0"></span>**node\_dict\_factory**

```
alias of collections.OrderedDict
```

```
class inferno.extensions.containers.graph.Graph(graph=None)
    Bases: torch.nn.modules.module.Module
```
A graph structure to build networks with complex architectures. The resulting graph model can be used like any other *torch.nn.Module*. The graph structure used behind the scenes is a *networkx.DiGraph*. This internal graph is exposed by the *apply\_on\_graph* method, which can be used with any NetworkX function (e.g. for plotting with matplotlib or GraphViz).

#### **Examples**

The naive inception module (without the max-pooling for simplicity) with ELU-layers of 64 units can be built as following, (assuming 64 input channels):

```
>>> from inferno.extensions.layers.reshape import Concatenate
>>> from inferno.extensions.layers.convolutional import ConvELU2D
>>> import torch
>>> from torch.autograd import Variable
>>> # Build the model
>>> inception_module = Graph()
>>> inception_module.add_input_node('input')
>>> inception_module.add_node('conv1x1', ConvELU2D(64, 64, 3), previous='input')
>>> inception_module.add_node('conv3x3', ConvELU2D(64, 64, 3), previous='input')
>>> inception_module.add_node('conv5x5', ConvELU2D(64, 64, 3), previous='input')
>>> inception_module.add_node('cat', Concatenate(),
>>> previous=['conv1x1', 'conv3x3', 'conv5x5'])
>>> inception_module.add_output_node('output', 'cat')
>>> # Build dummy variable
>>> input = Variable(torch.rand(1, 64, 100, 100))
>>> # Get output
>>> output = inception_module(input)
```
#### **add\_edge**(*from\_node*, *to\_node*)

Add an edge between two nodes.

#### Parameters

- **from\_node** (str) Name of the source node.
- **to\_node** (str) Name of the target node.

Returns self

#### Return type *[Graph](#page-27-0)*

Raises AssertionError – if either of the two nodes is not in the graph, or if the edge is not 'legal'.

#### **add\_input\_node**(*name*)

Add an input to the graph. The order in which input nodes are added is the order in which the forward method accepts its inputs.

**Parameters name**  $(str)$  – Name of the input node.

Returns self

#### Return type *[Graph](#page-27-0)*

**add\_node**(*name*, *module*, *previous=None*) Add a node to the graph.

Parameters

- **name**  $(str)$  Name of the node. Nodes are identified by their names.
- **module** (torch.nn.Module) Torch module for this node.
- **previous** (str or list of str) (List of) name(s) of the previous node(s).

Returns self

Return type *[Graph](#page-27-0)*

#### **add\_output\_node**(*name*, *previous=None*)

Add an output to the graph. The order in which output nodes are added is the order in which the forward method returns its outputs.

**Parameters name**  $(str)$  – Name of the output node.

Returns self

Return type *[Graph](#page-27-0)*

```
apply_on_graph(function, *args, **kwargs)
     Applies a function on the internal graph.
```
**assert\_graph\_is\_valid**() Asserts that the graph is valid.

**clear\_payloads**(*graph=None*)

```
forward(*inputs)
```
Defines the computation performed at every call.

Should be overriden by all subclasses.

Note: Although the recipe for forward pass needs to be defined within this function, one should call the Module instance afterwards instead of this since the former takes care of running the registered hooks while the latter silently ignores them.

#### **forward\_through\_node**(*name*, *input=None*)

```
get_module_for_nodes(names)
```
Gets the *torch.nn.Module* object for nodes corresponding to *names*.

Parameters names (str or list of str) – Names of the nodes to fetch the modules of.

Returns Module or a list of modules corresponding to *names*.

Return type list or torch.nn.Module

**get\_parameters\_for\_nodes**(*names*, *named=False*) Get parameters of all nodes listed in *names*.

#### **graph**

#### **graph\_is\_valid**

Checks if the graph is valid.

#### **input\_nodes**

Gets a list of input nodes. The order is relevant and is the same as that in which the forward method accepts its inputs.

Returns A list of names (str) of the input nodes.

Return type list

#### **is\_node\_in\_graph**(*name*)

Checks whether a node is in the graph.

**Parameters name** (str) – Name of the node.

Returns

Return type bool

#### **is\_sink\_node**(*name*)

Checks whether a given node (by name) is a sink node. A sink node has no outgoing edges.

**Parameters name**  $(str)$  – Name of the node.

Returns

#### Return type bool

Raises AssertionError – if node is not found in the graph.

#### **is\_source\_node**(*name*)

Checks whether a given node (by name) is a source node. A source node has no incoming edges.

**Parameters name**  $(str)$  – Name of the node.

Returns

#### Return type bool

Raises AssertionError – if node is not found in the graph.

#### **output\_nodes**

Gets a list of output nodes. The order is relevant and is the same as that in which the forward method returns its outputs.

Returns A list of names (str) of the output nodes.

#### Return type list

**to\_device**(*names*, *target\_device*, *device\_ordinal=None*, *async=False*) Transfer nodes in the network to a specified device.

#### **inferno.extensions.containers.sequential module**

<span id="page-30-0"></span>**class** inferno.extensions.containers.sequential.**Sequential1**(*\*args*) Bases: torch.nn.modules.container.Sequential

Like torch.nn.Sequential, but with a few extra methods.

#### **class** inferno.extensions.containers.sequential.**Sequential2**(*\*args*) Bases: [inferno.extensions.containers.sequential.Sequential1](#page-30-0)

Another sequential container. Identitcal to torch.nn.Sequential, except that modules may return multiple outputs and accept multiple inputs.

#### **forward**(*\*input*)

Defines the computation performed at every call.

Should be overriden by all subclasses.

Note: Although the recipe for forward pass needs to be defined within this function, one should call the Module instance afterwards instead of this since the former takes care of running the registered hooks while the latter silently ignores them.

#### **Module contents**

**inferno.extensions.criteria package**

#### **Submodules**

#### **inferno.extensions.criteria.core module**

```
class inferno.extensions.criteria.core.Criteria(*criteria)
    Bases: torch.nn.modules.module.Module
```
Aggregate multiple criteria to one.

**forward**(*prediction*, *target*)

Defines the computation performed at every call.

Should be overriden by all subclasses.

Note: Although the recipe for forward pass needs to be defined within this function, one should call the Module instance afterwards instead of this since the former takes care of running the registered hooks while the latter silently ignores them.

```
class inferno.extensions.criteria.core.As2DCriterion(criterion)
```
Bases: torch.nn.modules.module.Module

Makes a given criterion applicable on (N, C, H, W) prediction and (N, H, W) target tensors, if they're applicable to (N, C) prediction and (N,) target tensors .

#### **forward**(*prediction*, *target*)

Defines the computation performed at every call.

Should be overriden by all subclasses.

Note: Although the recipe for forward pass needs to be defined within this function, one should call the Module instance afterwards instead of this since the former takes care of running the registered hooks while the latter silently ignores them.

#### **inferno.extensions.criteria.set\_similarity\_measures module**

```
class inferno.extensions.criteria.set_similarity_measures.SorensenDiceLoss(weight=None,
                                                                                   chan-
                                                                                   nel-
                                                                                   wise=True,
                                                                                   eps=1e-
                                                                                   06)
    Bases: torch.nn.modules.module.Module
```
Computes a loss scalar, which when minimized maximizes the Sorensen-Dice similarity between the input and the target. For both inputs and targets it must be the case that *input\_or\_target.size(1) = num\_channels*.

**forward**(*input*, *target*)

Defines the computation performed at every call.

Should be overriden by all subclasses.

Note: Although the recipe for forward pass needs to be defined within this function, one should call the Module instance afterwards instead of this since the former takes care of running the registered hooks while the latter silently ignores them.

#### **Module contents**

**inferno.extensions.initializers package**

#### **Submodules**

#### **inferno.extensions.initializers.base module**

```
class inferno.extensions.initializers.base.Initializer
```
Bases: object

Base class for all initializers.

```
VALID_LAYERS = {'Conv3d', 'ConvTranspose1d', 'Conv1d', 'ConvTranspose3d', 'Linear', 'B
```
**call\_on\_bias**(*tensor*)

**call\_on\_tensor**(*tensor*)

**call\_on\_weight**(*tensor*)

**classmethod initializes\_bias**()

**classmethod initializes\_weight**()

<span id="page-32-1"></span>**class** inferno.extensions.initializers.base.**Initialization**(*weight\_initializer=None*, *bias\_initializer=None*)

Bases: [inferno.extensions.initializers.base.Initializer](#page-32-0)

#### **call\_on\_bias**(*tensor*)

#### **call\_on\_weight**(*tensor*)

**class** inferno.extensions.initializers.base.**WeightInitFunction**(*init\_function*,

*\*init\_function\_args*, *\*\*init\_function\_kwargs*)

Bases: [inferno.extensions.initializers.base.Initializer](#page-32-0)

#### **call\_on\_weight**(*tensor*)

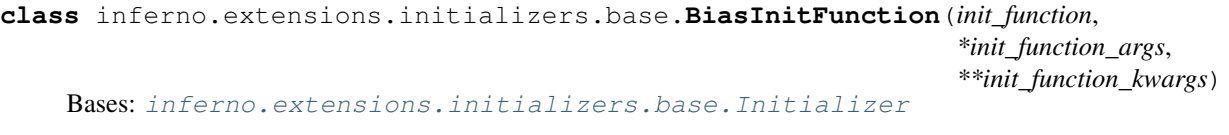

**call\_on\_bias**(*tensor*)

**class** inferno.extensions.initializers.base.**TensorInitFunction**(*init\_function*, *\*init\_function\_args*, *\*\*init\_function\_kwargs*) Bases: [inferno.extensions.initializers.base.Initializer](#page-32-0) **call\_on\_tensor**(*tensor*) **inferno.extensions.initializers.presets module class** inferno.extensions.initializers.presets.**Constant**(*constant*) Bases: [inferno.extensions.initializers.base.Initializer](#page-32-0) Initialize with a constant. **call\_on\_tensor**(*tensor*) **class** inferno.extensions.initializers.presets.**NormalWeights**(*mean=0.0*, *stddev=1.0*, *sqrt\_gain\_over\_fan\_in=None*) Bases: [inferno.extensions.initializers.base.Initializer](#page-32-0) Initialize weights with random numbers drawn from the normal distribution at *mean* and *stddev*.

**call\_on\_weight**(*tensor*)

**compute\_fan\_in**(*tensor*)

- **class** inferno.extensions.initializers.presets.**SELUWeightsZeroBias** Bases: [inferno.extensions.initializers.base.Initialization](#page-32-1)
- **class** inferno.extensions.initializers.presets.**ELUWeightsZeroBias** Bases: [inferno.extensions.initializers.base.Initialization](#page-32-1)
- **class** inferno.extensions.initializers.presets.**OrthogonalWeightsZeroBias**(*orthogonal\_gain=1.0*) Bases: [inferno.extensions.initializers.base.Initialization](#page-32-1)
- **class** inferno.extensions.initializers.presets.**KaimingNormalWeightsZeroBias**(*relu\_leakage=0*) Bases: [inferno.extensions.initializers.base.Initialization](#page-32-1)

#### **Module contents**

**inferno.extensions.layers package**

**Submodules**

**inferno.extensions.layers.activations module**

**class** inferno.extensions.layers.activations.**SELU** Bases: torch.nn.modules.module.Module

#### **forward**(*input*)

Defines the computation performed at every call.

Should be overriden by all subclasses.

Note: Although the recipe for forward pass needs to be defined within this function, one should call the Module instance afterwards instead of this since the former takes care of running the registered hooks while the latter silently ignores them.

#### **static selu**(*x*)

#### **inferno.extensions.layers.convolutional module**

<span id="page-34-0"></span>**class** inferno.extensions.layers.convolutional.**ConvActivation**(*in\_channels*,

*out\_channels*, *kernel\_size*, *dim*, *activation*, *stride=1*, *dilation=1*, *groups=None*, *depthwise=False*, *bias=True*, *deconv=False*, *initialization=None*)

Bases: torch.nn.modules.module.Module

Convolutional layer with 'SAME' padding followed by an activation.

#### **forward**(*input*)

Defines the computation performed at every call.

Should be overriden by all subclasses.

Note: Although the recipe for forward pass needs to be defined within this function, one should call the Module instance afterwards instead of this since the former takes care of running the registered hooks while the latter silently ignores them.

**get\_padding**(*kernel\_size*, *dilation*)

**class** inferno.extensions.layers.convolutional.**ConvELU2D**(*in\_channels*, *out\_channels*,

*kernel\_size*) Bases: [inferno.extensions.layers.convolutional.ConvActivation](#page-34-0)

2D Convolutional layer with 'SAME' padding, ELU and orthogonal weight initialization.

**class** inferno.extensions.layers.convolutional.**ConvELU3D**(*in\_channels*, *out\_channels*, *kernel\_size*)

Bases: [inferno.extensions.layers.convolutional.ConvActivation](#page-34-0)

3D Convolutional layer with 'SAME' padding, ELU and orthogonal weight initialization.

**class** inferno.extensions.layers.convolutional.**ConvSigmoid2D**(*in\_channels*,

*out\_channels*, *kernel\_size*)

Bases: [inferno.extensions.layers.convolutional.ConvActivation](#page-34-0)

2D Convolutional layer with 'SAME' padding, Sigmoid and orthogonal weight initialization.

**class** inferno.extensions.layers.convolutional.**ConvSigmoid3D**(*in\_channels*,

*out\_channels*,

*kernel\_size*) Bases: [inferno.extensions.layers.convolutional.ConvActivation](#page-34-0)

3D Convolutional layer with 'SAME' padding, Sigmoid and orthogonal weight initialization.

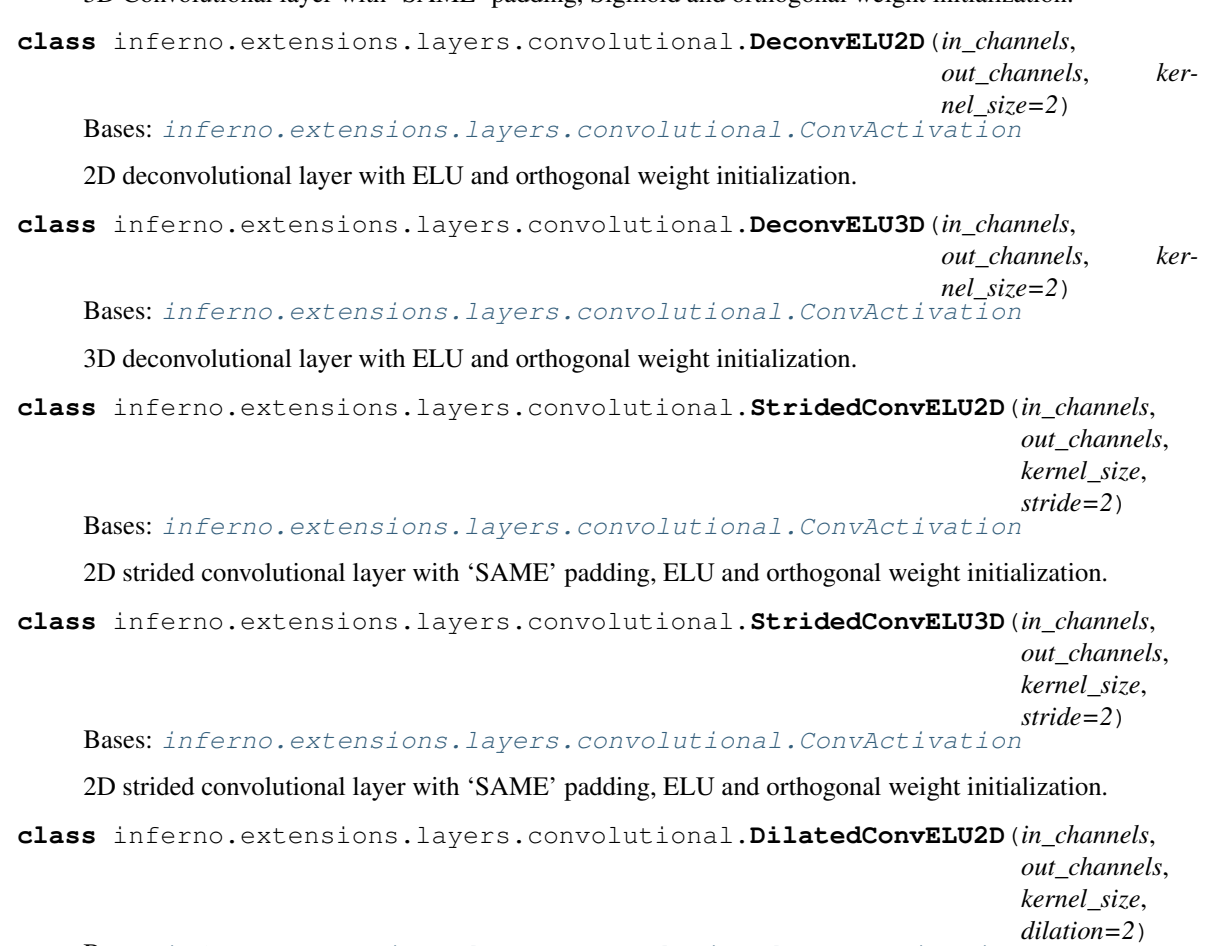

Bases: [inferno.extensions.layers.convolutional.ConvActivation](#page-34-0)

2D dilated convolutional layer with 'SAME' padding, ELU and orthogonal weight initialization.

**class** inferno.extensions.layers.convolutional.**DilatedConvELU3D**(*in\_channels*, *out\_channels*,

*kernel\_size*, *dilation=2*)

Bases: [inferno.extensions.layers.convolutional.ConvActivation](#page-34-0)

3D dilated convolutional layer with 'SAME' padding, ELU and orthogonal weight initialization.

**class** inferno.extensions.layers.convolutional.**Conv2D**(*in\_channels*, *out\_channels*, *kernel\_size*, *dilation=1*, *activation=None*) Bases: [inferno.extensions.layers.convolutional.ConvActivation](#page-34-0)

2D convolutional layer with same padding and orthogonal weight initialization. By default, this layer does not apply an activation function.

**class** inferno.extensions.layers.convolutional.**Conv3D**(*in\_channels*, *out\_channels*, *kernel\_size*, *dilation=1*, *activation=None*) Bases: [inferno.extensions.layers.convolutional.ConvActivation](#page-34-0)

3D convolutional layer with same padding and orthogonal weight initialization. By default, this layer does not apply an activation function.
```
class inferno.extensions.layers.convolutional.BNReLUConv2D(in_channels,
```
*out\_channels*, *ker-*

*nel\_size*)

*nel\_size*)

Bases: [inferno.extensions.layers.convolutional.ConvActivation](#page-34-0)

2D BN-ReLU-Conv layer with 'SAME' padding and He weight initialization.

#### **forward**(*input*)

Defines the computation performed at every call.

Should be overriden by all subclasses.

Note: Although the recipe for forward pass needs to be defined within this function, one should call the Module instance afterwards instead of this since the former takes care of running the registered hooks while the latter silently ignores them.

**class** inferno.extensions.layers.convolutional.**BNReLUConv3D**(*in\_channels*,

*out\_channels*, *ker-*

Bases: [inferno.extensions.layers.convolutional.ConvActivation](#page-34-0)

3D BN-ReLU-Conv layer with 'SAME' padding and He weight initialization.

#### **forward**(*input*)

Defines the computation performed at every call.

Should be overriden by all subclasses.

Note: Although the recipe for forward pass needs to be defined within this function, one should call the Module instance afterwards instead of this since the former takes care of running the registered hooks while the latter silently ignores them.

```
class inferno.extensions.layers.convolutional.BNReLUDepthwiseConv2D(in_channels,
                                                                             out_channels,
                                                                             ker-
                                                                             nel_size)
```
Bases: [inferno.extensions.layers.convolutional.ConvActivation](#page-34-0)

2D BN-ReLU-Conv layer with 'SAME' padding, He weight initialization and depthwise convolution. Note that depthwise convolutions require *in\_channels == out\_channels*.

#### **forward**(*input*)

Defines the computation performed at every call.

Should be overriden by all subclasses.

Note: Although the recipe for forward pass needs to be defined within this function, one should call the Module instance afterwards instead of this since the former takes care of running the registered hooks while the latter silently ignores them.

```
class inferno.extensions.layers.convolutional.ConvSELU2D(in_channels,
```
*out\_channels*, *ker-*

*nel\_size*)

Bases: [inferno.extensions.layers.convolutional.ConvActivation](#page-34-0)

2D Convolutional layer with SELU activation and the appropriate weight initialization.

**class** inferno.extensions.layers.convolutional.**ConvSELU3D**(*in\_channels*, *out\_channels*, *kernel\_size*) Bases: [inferno.extensions.layers.convolutional.ConvActivation](#page-34-0)

3D Convolutional layer with SELU activation and the appropriate weight initialization.

#### **inferno.extensions.layers.device module**

```
class inferno.extensions.layers.device.DeviceTransfer(target_device, de-
                                                         vice_ordinal=None,
                                                         async=False)
```
Bases: torch.nn.modules.module.Module

Layer to transfer variables to a specified device.

#### **forward**(*\*inputs*)

Defines the computation performed at every call.

Should be overriden by all subclasses.

Note: Although the recipe for forward pass needs to be defined within this function, one should call the Module instance afterwards instead of this since the former takes care of running the registered hooks while the latter silently ignores them.

```
class inferno.extensions.layers.device.OnDevice(module, target_device, de-
                                                    vice_ordinal=None, async=False)
```
Bases: torch.nn.modules.module.Module

Moves a module to a device. The advantage of using this over *torch.nn.Module.cuda* is that the inputs are transferred to the same device as the module, enabling easy model parallelism.

#### **forward**(*\*inputs*)

Defines the computation performed at every call.

Should be overriden by all subclasses.

Note: Although the recipe for forward pass needs to be defined within this function, one should call the Module instance afterwards instead of this since the former takes care of running the registered hooks while the latter silently ignores them.

**transfer\_module**(*module*)

#### **inferno.extensions.layers.reshape module**

<span id="page-37-0"></span>**class** inferno.extensions.layers.reshape.**View**(*as\_shape*) Bases: torch.nn.modules.module.Module

#### **forward**(*input*)

Defines the computation performed at every call.

Should be overriden by all subclasses.

Note: Although the recipe for forward pass needs to be defined within this function, one should call the Module instance afterwards instead of this since the former takes care of running the registered hooks while the latter silently ignores them.

#### **validate\_as\_shape**(*as\_shape*)

- **class** inferno.extensions.layers.reshape.**AsMatrix** Bases: [inferno.extensions.layers.reshape.View](#page-37-0)
- **class** inferno.extensions.layers.reshape.**Flatten** Bases: [inferno.extensions.layers.reshape.View](#page-37-0)

```
class inferno.extensions.layers.reshape.As3D(channel_as_z=False,
```
*num\_channels\_or\_num\_z\_slices=1*) Bases: torch.nn.modules.module.Module

# **forward**(*input*)

Defines the computation performed at every call.

Should be overriden by all subclasses.

Note: Although the recipe for forward pass needs to be defined within this function, one should call the Module instance afterwards instead of this since the former takes care of running the registered hooks while the latter silently ignores them.

```
class inferno.extensions.layers.reshape.As2D(z_as_channel=True)
    Bases: torch.nn.modules.module.Module
```
#### **forward**(*input*)

Defines the computation performed at every call.

Should be overriden by all subclasses.

Note: Although the recipe for forward pass needs to be defined within this function, one should call the Module instance afterwards instead of this since the former takes care of running the registered hooks while the latter silently ignores them.

```
class inferno.extensions.layers.reshape.Concatenate(dim=1)
    Bases: torch.nn.modules.module.Module
```
Concatenate input tensors along a specified dimension.

```
forward(*inputs)
```
Defines the computation performed at every call.

Should be overriden by all subclasses.

Note: Although the recipe for forward pass needs to be defined within this function, one should call the Module instance afterwards instead of this since the former takes care of running the registered hooks while the latter silently ignores them.

```
class inferno.extensions.layers.reshape.Cat(dim=1)
    inferno.extensions.layers.reshape.Concatenate
```
<span id="page-38-1"></span>An alias for *Concatenate*. Hey, everyone knows who Cat is.

**class** inferno.extensions.layers.reshape.**ResizeAndConcatenate**(*target\_size*,

Bases: torch.nn.modules.module.Module

Resize input tensors spatially (to a specified target size) before concatenating them along the channel dimension. The downsampling mode can be specified ('average' or 'max'), but the upsampling is always 'nearest'.

**POOL\_MODE\_MAPPING = {'average': 'avg', 'avg': 'avg', 'max': 'max', 'mean': 'avg'}**

**forward**(*\*inputs*)

Defines the computation performed at every call.

Should be overriden by all subclasses.

Note: Although the recipe for forward pass needs to be defined within this function, one should call the Module instance afterwards instead of this since the former takes care of running the registered hooks while the latter silently ignores them.

**class** inferno.extensions.layers.reshape.**PoolCat**(*target\_size*, *pool\_mode='average'*) Bases: [inferno.extensions.layers.reshape.ResizeAndConcatenate](#page-38-1)

Alias for *ResizeAndConcatenate*, just to annoy snarky web developers.

**class** inferno.extensions.layers.reshape.**Sum** Bases: torch.nn.modules.module.Module

Sum all inputs.

#### **forward**(*\*inputs*)

Defines the computation performed at every call.

Should be overriden by all subclasses.

Note: Although the recipe for forward pass needs to be defined within this function, one should call the Module instance afterwards instead of this since the former takes care of running the registered hooks while the latter silently ignores them.

```
class inferno.extensions.layers.reshape.SplitChannels(channel_index)
    Bases: torch.nn.modules.module.Module
```
Split input at a given index along the channel axis.

#### **forward**(*input*)

Defines the computation performed at every call.

Should be overriden by all subclasses.

Note: Although the recipe for forward pass needs to be defined within this function, one should call the Module instance afterwards instead of this since the former takes care of running the registered hooks while the latter silently ignores them.

*pool\_mode='average'*)

# **Module contents**

**inferno.extensions.metrics package**

#### **Submodules**

#### **inferno.extensions.metrics.arand module**

```
class inferno.extensions.metrics.arand.ArandError
   inferno.extensions.metrics.arand.ArandScore
```
Arand Error  $= 1 - \epsilon$  arand score

**forward**(*prediction*, *target*)

```
class inferno.extensions.metrics.arand.ArandScore
    Bases: inferno.extensions.metrics.base.Metric
```
Arand Score, as defined in [1].

#### **References**

[1]: <http://journal.frontiersin.org/article/10.3389/fnana.2015.00142/full#h3>

**forward**(*prediction*, *target*)

inferno.extensions.metrics.arand.**adapted\_rand**(*seg*, *gt*)

Compute Adapted Rand error as defined by the SNEMI3D contest [1] Formula is given as 1 - the maximal F-score of the Rand index (excluding the zero component of the original labels). Adapted from the SNEMI3D MATLAB script, hence the strange style.

seg [np.ndarray] the segmentation to score, where each value is the label at that point

gt [np.ndarray, same shape as seg] the groundtruth to score against, where each value is a label

are [float] The adapted Rand error; equal to \$1 -

#### $rac{2pr}{p + r}$ \$,

where \$p\$ and \$r\$ are the precision and recall described below.

prec [float, optional] The adapted Rand precision.

rec [float, optional] The adapted Rand recall.

[1]: <http://brainiac2.mit.edu/SNEMI3D/evaluation>

#### **inferno.extensions.metrics.base module**

<span id="page-40-1"></span>**class** inferno.extensions.metrics.base.**Metric** Bases: object

**forward**(*\*args*, *\*\*kwargs*)

## **inferno.extensions.metrics.categorical module**

**class** inferno.extensions.metrics.categorical.**CategoricalError**(*aggregation\_mode='mean'*) Bases: [inferno.extensions.metrics.base.Metric](#page-40-1)

Categorical error.

**forward**(*prediction*, *target*)

<span id="page-41-0"></span>**class** inferno.extensions.metrics.categorical.**IOU**(*ignore\_class=None*,

*sharpen\_prediction=False*, *eps=1e-06*)

Bases: [inferno.extensions.metrics.base.Metric](#page-40-1)

Intersection over Union.

**forward**(*prediction*, *target*)

**class** inferno.extensions.metrics.categorical.**NegativeIOU**(*ignore\_class=None*,

*sharpen\_prediction=False*, *eps=1e-06*)

Bases: [inferno.extensions.metrics.categorical.IOU](#page-41-0)

**forward**(*prediction*, *target*)

**Module contents**

**inferno.extensions.optimizers package**

#### **Submodules**

#### **inferno.extensions.optimizers.adam module**

```
class inferno.extensions.optimizers.adam.Adam(params, lr=0.001, betas=(0.9,
                                                  0.999), eps=1e-08, lambda_l1=0,
                                                  weight_decay=0, **kwargs)
```
Bases: torch.optim.optimizer.Optimizer

Implements Adam algorithm with the option of adding a L1 penalty.

It has been proposed in [Adam: A Method for Stochastic Optimization.](https://arxiv.org/abs/1412.6980)

#### Parameters

- **params** (iterable) iterable of parameters to optimize or dicts defining parameter groups
- **lr** (float, optional) learning rate (default: 1e-3)
- **betas** (Tuple[float, float], optional) coefficients used for computing running averages of gradient and its square (default: (0.9, 0.999))
- **eps** (float, optional) term added to the denominator to improve numerical stability (default: 1e-8)
- **weight\_decay** (float, optional) weight decay (L2 penalty) (default: 0)

```
step(closure=None)
```
Performs a single optimization step.

**Parameters closure** (callable, optional) – A closure that reevaluates the model and returns the loss.

### **inferno.extensions.optimizers.annealed\_adam module**

```
class inferno.extensions.optimizers.annealed_adam.AnnealedAdam(params,
                                                                             lr=0.001,
                                                                             betas=(0.9,
                                                                             0.999),
                                                                             eps=1e-08,
                                                                             lambda_l1=0,
                                                                             weight_decay=0,
                                                                             lr_decay=1.0)
     Bases: inferno.extensions.optimizers.adam.Adam
     Implements Adam algorithm with learning rate annealing and optional L1 penalty.
```
It has been proposed in [Adam: A Method for Stochastic Optimization.](https://arxiv.org/abs/1412.6980)

#### **Parameters**

- **params** (iterable) iterable of parameters to optimize or dicts defining parameter groups
- **lr** (float, optional) learning rate (default: 1e-3)
- **betas** (Tuple[float, float], optional) coefficients used for computing running averages of gradient and its square (default: (0.9, 0.999))
- **eps** (float, optional) term added to the denominator to improve numerical stability (default: 1e-8)
- **lambda\_l1** (float, optional) L1 penalty (default: 0)
- **weight**  $decay (float, optimal) L2 penalty (weight decay) (default: 0)$
- **lr** decay (float, optional) decay learning rate by this factor after every step (default: 1.)

#### **step**(*closure=None*)

Performs a single optimization step.

**Parameters closure** (callable, optional) – A closure that reevaluates the model and returns the loss.

**Module contents**

**Module contents**

**7.1.1.2 inferno.io package**

**Subpackages**

**inferno.io.box package**

**Submodules**

## **inferno.io.box.camvid module**

```
class inferno.io.box.camvid.CamVid(root, split='train', image_transform=None, la-
                                     bel_transform=None, joint_transform=None, down-
                                     load=False, loader=<function default_loader>)
    Bases: torch.utils.data.dataset.Dataset
    CLASSES = ['Sky', 'Building', 'Column-Pole', 'Road', 'Sidewalk', 'Tree', 'Sign-Symbol'
    CLASS_WEIGHTS = [0.58872014284134, 0.51052379608154, 2.6966278553009, 0.45021694898605MEAN = [0.41189489566336, 0.4251328133025, 0.4326707089857]
    SPLIT_NAME_MAPPING = {'test': 'test', 'testing': 'test', 'train': 'train', 'trainin
    STD = [0.27413549931506, 0.28506257482912, 0.28284674400252]
    download()
inferno.io.box.camvid.get_camvid_loaders(root_directory, image_shape=(360, 480), la-
                                            bels_as_onehot=False, train_batch_size=1,
                                            validate_batch_size=1, test_batch_size=1,
                                            num_workers=2)
inferno.io.box.camvid.label_to_long_tensor(pic)
```
inferno.io.box.camvid.**label\_to\_pil\_image**(*label*)

inferno.io.box.camvid.**make\_dataset**(*dir*)

# **inferno.io.box.cifar module**

inferno.io.box.cifar.**get\_cifar100\_loaders**(*root\_directory*, *train\_batch\_size=128*, *test\_batch\_size=100*, *download=False*, *augment=False*, *validation\_dataset\_size=None*) inferno.io.box.cifar.**get\_cifar10\_loaders**(*root\_directory*, *train\_batch\_size=128*, *test\_batch\_size=256*, *download=False*, *augment=False*, *validation\_dataset\_size=None*)

#### **inferno.io.box.cityscapes module**

```
class inferno.io.box.cityscapes.Cityscapes(root_folder, split='train',
                                              read_from_zip_archive=True, im-
                                              age_transform=None, label_transform=None,
                                              joint_transform=None)
    Bases: torch.utils.data.dataset.Dataset
    BLACKLIST = ['leftImg8bit/train_extra/troisdorf/troisdorf_000000_000073_leftImg8bit.pn
    CLASSES = {-1: 'license plate', 0: 'unlabeled', 1: 'ego vehicle', 2: 'rectificatio
    MEAN = [0.28689554, 0.32513303, 0.28389177]
    SPLIT_NAME_MAPPING = {'test': 'test', 'testing': 'test', 'train': 'train', 'train_e
    STD = [0.18696375, 0.19017339, 0.18720214]
    download()
    get_image_and_label_roots()
inferno.io.box.cityscapes.extract_image(path, image_path)
inferno.io.box.cityscapes.get_cityscapes_loaders(root_directory, image_shape=(1024,
                                                    2048), labels_as_onehot=False,
                                                    include_coarse_dataset=False,
                                                    read_from_zip_archive=True,
                                                    train_batch_size=1, val-
                                                    idate_batch_size=1,
                                                    num_workers=2)
inferno.io.box.cityscapes.get_filelist(path)
inferno.io.box.cityscapes.get_matching_labelimage_file(f, groundtruth)
inferno.io.box.cityscapes.make_dataset(path, split)
inferno.io.box.cityscapes.make_transforms(image_shape, labels_as_onehot)
```
### **Module contents**

Things that work out of the box. ;)

#### **inferno.io.core package**

### **Submodules**

#### **inferno.io.core.base module**

```
class inferno.io.core.base.IndexSpec(index=None, base_sequence_at_index=None)
    Bases: object
```
Class to wrap any extra index information a *Dataset* object might want to send back. This could be useful in (say) inference, where we would wish to (asynchronously) know more about the current input.

```
class inferno.io.core.base.SyncableDataset
    Bases: torch.utils.data.dataset.Dataset
```
**sync\_with**(*dataset*)

#### **inferno.io.core.concatenate module**

**class** inferno.io.core.concatenate.**Concatenate**(*\*datasets*, *transforms=None*) Bases: torch.utils.data.dataset.Dataset

Concatenates mutliple datasets to one. This class does not implement synchronization primitives.

**map\_index**(*index*)

#### **inferno.io.core.data\_utils module**

inferno.io.core.data\_utils.**defines\_base\_sequence**(*dataset*) inferno.io.core.data\_utils.**implements\_sync\_primitives**(*dataset*)

#### **inferno.io.core.zip module**

<span id="page-45-0"></span>**class** inferno.io.core.zip.**Zip**(*\*datasets*, *sync=False*, *transforms=None*) Bases: [inferno.io.core.base.SyncableDataset](#page-44-0)

Zip two or more datasets to one dataset. If the datasets implement synchronization primitives, they are all synchronized with the first dataset.

#### **sync\_datasets**()

**sync\_with**(*dataset*)

```
class inferno.io.core.zip.ZipReject(*datasets, sync=False, transforms=None, rejec-
                                          tion_dataset_indices, rejection_criterion)
    Bases: inferno.io.core.zip.Zip
```
Extends *Zip* by the functionality of rejecting samples that don't fulfill a specified rejection criterion.

**fetch\_from\_rejection\_datasets**(*index*)

#### **Module contents**

**inferno.io.transform package**

#### **Submodules**

#### **inferno.io.transform.base module**

```
class inferno.io.transform.base.Compose(*transforms)
```
Bases: object

Composes multiple callables (including but not limited to *Transform* objects).

**add**(*transform*)

**remove**(*name*)

```
class inferno.io.transform.base.DTypeMapping
    Bases: object
```

```
DTYPE MAPPING = {'byte': 'uint8', 'double': 'float64', 'float': 'float32', 'float16
```

```
class inferno.io.transform.base.Transform(apply_to=None)
    Bases: object
```
Base class for a Transform. The argument *apply\_to* (list) specifies the indices of the tensors this transform will be applied to.

The following methods are recognized (in order of descending priority):

- *batch\_function*: Applies to all tensors in a batch simultaneously
- *tensor\_function*: Applies to just \_\_one\_\_ tensor at a time.
- *volume\_function*: For 3D volumes, applies to just \_\_one\_\_ volume at a time.
- *image\_function*: For 2D or 3D volumes, applies to just \_\_one\_\_ image at a time.

For example, if both *volume\_function* and *image\_function* are defined, this means that only the former will be called. If the inputs are therefore not 5D batch-tensors of 3D volumes, a *NotImplementedError* is raised.

```
build_random_variables(**kwargs)
```
**clear\_random\_variables**()

**get\_random\_variable**(*key*, *default=None*, *build=True*, *\*\*random\_variable\_building\_kwargs*)

**set\_random\_variable**(*key*, *value*)

# **inferno.io.transform.generic module**

```
class inferno.io.transform.generic.AsTorchBatch(dimensionality,
```
*add\_channel\_axis\_if\_necessary=True*, *\*\*super\_kwargs*)

Bases: [inferno.io.transform.base.Transform](#page-46-0)

Converts a given numpy array to a torch batch tensor.

The result is a torch tensor without the leading batch axis. For example, if the input is an image of shape *(100, 100)*, the output is a batch of shape *(1, 100, 100)*. The collate function will add the leading batch axis to obtain a tensor of shape *(N, 1, 100, 100)*, where *N* is the batch-size.

#### **tensor\_function**(*tensor*)

**class** inferno.io.transform.generic.**Cast**(*dtype='float'*, *\*\*super\_kwargs*) Bases: [inferno.io.transform.base.Transform](#page-46-0), [inferno.io.transform.base.](#page-45-1) [DTypeMapping](#page-45-1)

Casts inputs to a specified datatype.

**tensor\_function**(*tensor*)

**class** inferno.io.transform.generic.**Label2OneHot**(*num\_classes*, *dtype='float'*, *\*\*su-*

per\_kwargs)<br>m. inferno.io.transform.base. Bases: [inferno.io.transform.base.Transform](#page-46-0). [DTypeMapping](#page-45-1)

Convert integer labels to one-hot vectors for arbitrary dimensional data.

#### **tensor\_function**(*tensor*)

**class** inferno.io.transform.generic.**Normalize**(*eps=0.0001*, *mean=None*, *std=None*, *\*\*su-*

*per\_kwargs*) Bases: [inferno.io.transform.base.Transform](#page-46-0)

Normalizes input to zero mean unit variance.

**tensor\_function**(*tensor*)

**class** inferno.io.transform.generic.**NormalizeRange**(*normalize\_by=255.0*, *\*\*su-*

*per\_kwargs*)

Bases: [inferno.io.transform.base.Transform](#page-46-0)

Normalizes input by a constant.

**tensor\_function**(*tensor*)

**class** inferno.io.transform.generic.**Project**(*projection*, *\*\*super\_kwargs*) Bases: [inferno.io.transform.base.Transform](#page-46-0)

Given a projection mapping (i.e. a dict) and an input tensor, this transform replaces all values in the tensor that equal a key in the mapping with the value corresponding to the key.

**tensor\_function**(*tensor*)

#### **inferno.io.transform.image module**

```
class inferno.io.transform.image.AdditiveGaussianNoise(sigma, **super_kwargs)
    Bases: inferno.io.transform.base.Transform
```
Add gaussian noise to the input.

**build\_random\_variables**(*\*\*kwargs*)

**image\_function**(*image*)

**class** inferno.io.transform.image.**BinaryDilation**(*num\_iterations=1*, *morphology\_kwargs=None*, *\*\*super\_kwargs*) Bases: [inferno.io.transform.image.BinaryMorphology](#page-47-0)

Apply a binary dilation operation on an image.

**class** inferno.io.transform.image.**BinaryErosion**(*num\_iterations=1*, *morphology\_kwargs=None*, *\*\*super\_kwargs*) Bases: [inferno.io.transform.image.BinaryMorphology](#page-47-0)

Apply a binary erosion operation on an image.

<span id="page-47-0"></span>**class** inferno.io.transform.image.**BinaryMorphology**(*mode*, *num\_iterations=1*, *morphology\_kwargs=None*, *\*\*super\_kwargs*)

Bases: [inferno.io.transform.base.Transform](#page-46-0)

Apply a binary morphology operation on an image. Supported operations are dilation and erosion.

**image\_function**(*image*)

**class** inferno.io.transform.image.**CenterCrop**(*size*, *\*\*super\_kwargs*) Bases: [inferno.io.transform.base.Transform](#page-46-0)

Crop patch of size *size* from the center of the image

**image\_function**(*image*)

**class** inferno.io.transform.image.**ElasticTransform**(*alpha*, *sigma*, *order=1*, *invert=False*, *\*\*super\_kwargs*) Bases: [inferno.io.transform.base.Transform](#page-46-0)

Random Elastic Transformation.

**NATIVE\_DTYPES = {'float64', 'float32'}**

```
PREFERRED_DTYPE = 'float32'
```

```
build_random_variables(**kwargs)
```
**cast**(*image*)

**image\_function**(*image*)

**uncast**(*image*)

**class** inferno.io.transform.image.**PILImage2NumPyArray**(*apply\_to=None*) Bases: [inferno.io.transform.base.Transform](#page-46-0)

Convert a PIL Image object to a numpy array.

For images with multiple channels (say RGB), the channel axis is moved to front. Therefore, a (100, 100, 3) RGB image becomes an array of shape (3, 100, 100).

**tensor\_function**(*tensor*)

```
class inferno.io.transform.image.RandomCrop(output_image_shape, **super_kwargs)
    Bases: inferno.io.transform.base.Transform
```
Crop input to a given size.

This is similar to torchvision.transforms.RandomCrop, except that it operates on numpy arrays instead of PIL images. If you do have a PIL image and wish to use this transform, consider applying *PILImage2NumPyArray* first.

Warning: If *output\_image\_shape* is larger than the image itself, the image is not cropped (along the relevant dimensions).

**build\_random\_variables**(*height\_leeway*, *width\_leeway*)

```
clear_random_variables()
```

```
image_function(image)
```
**class** inferno.io.transform.image.**RandomFlip**(*allow\_lr\_flips=True*, *allow\_ud\_flips=True*,

*\*\*super\_kwargs*) Bases: [inferno.io.transform.base.Transform](#page-46-0)

Random left-right or up-down flips.

**build\_random\_variables**(*\*\*kwargs*)

**image\_function**(*image*)

**class** inferno.io.transform.image.**RandomGammaCorrection**(*gamma\_between=(0.5*, *2.0)*,

*gain=1*, *\*\*super\_kwargs*)

Bases: [inferno.io.transform.base.Transform](#page-46-0)

Applies gamma correction [1] with a random gamma.

This transform uses *skimage.exposure.adjust\_gamma*, which requires the input be positive.

# **References**

[1] [https://en.wikipedia.org/wiki/Gamma\\_correction](https://en.wikipedia.org/wiki/Gamma_correction)

**build\_random\_variables**()

**image\_function**(*image*)

**class** inferno.io.transform.image.**RandomRotate**(*\*\*super\_kwargs*) Bases: [inferno.io.transform.base.Transform](#page-46-0)

Random 90-degree rotations.

**build\_random\_variables**(*\*\*kwargs*)

**image\_function**(*image*)

**class** inferno.io.transform.image.**RandomSizedCrop**(*ratio\_between=None*,

*height\_ratio\_between=None*, *width\_ratio\_between=None*, *preserve\_aspect\_ratio=False*, *relative\_target\_aspect\_ratio=None*, *\*\*super\_kwargs*)

Bases: [inferno.io.transform.base.Transform](#page-46-0)

Extract a randomly sized crop from the image.

The ratio of the sizes of the cropped and the original image can be limited within specified bounds along both axes. To resize back to a constant sized image, compose with *Scale*.

**build\_random\_variables**(*image\_shape*)

**image\_function**(*image*)

```
class inferno.io.transform.image.RandomTranspose(**super_kwargs)
    Bases: inferno.io.transform.base.Transform
```
Random 2d transpose.

**build\_random\_variables**(*\*\*kwargs*)

**image\_function**(*image*)

```
class inferno.io.transform.image.Scale(output_image_shape, interpolation_order=3,
                                           zoom_kwargs=None, **super_kwargs)
    Bases: inferno.io.transform.base.Transform
```
Scales an image to a given size with spline interpolation of requested order.

Unlike torchvision.transforms.Scale, this does not depend on PIL and therefore works with numpy arrays. If you do have a PIL image and wish to use this transform, consider applying *PILImage2NumPyArray* first.

Warning: This transform uses *scipy.ndimage.zoom* and requires scipy  $>= 0.13.0$  to work correctly.

**image\_function**(*image*)

## **inferno.io.transform.volume module**

```
class inferno.io.transform.volume.CentralSlice(apply_to=None)
    Bases: inferno.io.transform.base.Transform
```
#### **volume\_function**(*volume*)

**class** inferno.io.transform.volume.**RandomFlip3D**(*\*\*super\_kwargs*) Bases: [inferno.io.transform.base.Transform](#page-46-0)

```
build_random_variables(**kwargs)
```
**volume\_function**(*volume*)

**class** inferno.io.transform.volume.**VolumeAsymmetricCrop**(*crop\_left*, *crop\_right*, *\*\*su-*

*per\_kwargs*)

Bases: [inferno.io.transform.base.Transform](#page-46-0)

Crop *crop\_left* from the left borders and *crop\_right* from the right borders

**volume\_function**(*volume*)

**class** inferno.io.transform.volume.**VolumeCenterCrop**(*size*, *\*\*super\_kwargs*) Bases: [inferno.io.transform.base.Transform](#page-46-0)

Crop patch of size *size* from the center of the volume

**volume\_function**(*volume*)

**Module contents**

**inferno.io.volumetric package**

#### **Submodules**

**inferno.io.volumetric.volume module**

<span id="page-50-0"></span>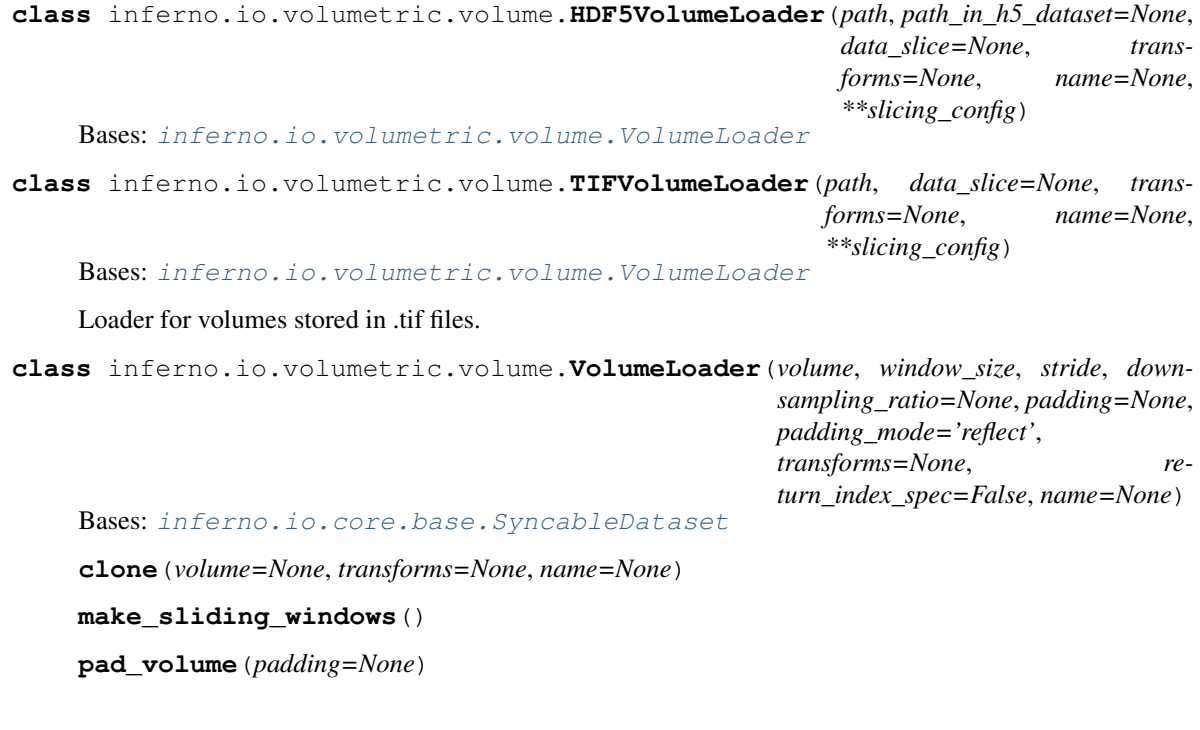

inferno.io.volumetric.volumetric\_utils.**parse\_data\_slice**(*data\_slice*) Parse a dataslice as a list of slice objects.

**inferno.io.volumetric.volumetric\_utils module**

```
inferno.io.volumetric.volumetric_utils.slidingwindowslices(shape, window_size,
                                                                          strides, ds=1,
                                                                          shuffle=True,
                                                                          rngseed=None,
                                                                          dataslice=None,
                                                                          add_overhanging=True)
inferno.io.volumetric.volumetric_utils.slidingwindowslices_depr(shape, nhood-
                                                                                size, stride=1,
                                                                                ds=1, win-
                                                                                dow=None,
                                                                                ignorebor-
                                                                                der=True,
                                                                                shuffle=True,
                                                                                rngseed=None,
                                                                                start-
                                                                                mins=None,
                                                                                start-
                                                                                maxs=None,
                                                                                dataslice=None)
     Returns a generator yielding (shuffled) sliding window slice objects. :type shape: int or list of int :param shape:
```
Shape of the input data :type nhoodsize: int or list of int :param nhoodsize: Window size of the sliding window. :type stride: int or list of int :param stride: Stride of the sliding window. :type shuffle: bool :param shuffle: Whether to shuffle the iterator.

```
Module contents
```
**Module contents**

**7.1.1.3 inferno.trainers package**

**Subpackages**

**inferno.trainers.callbacks package**

**Subpackages**

**inferno.trainers.callbacks.logging package**

**Submodules**

**inferno.trainers.callbacks.logging.base module**

<span id="page-51-0"></span>**class** inferno.trainers.callbacks.logging.base.**Logger**(*log\_directory=None*) Bases: [inferno.trainers.callbacks.base.Callback](#page-53-0)

A special callback for logging.

Loggers are special because they're required to be serializable, whereas other callbacks have no such guarantees. In this regard, they jointly handled by trainers and the callback engine.

**log\_directory**

**set\_log\_directory**(*log\_directory*)

# **inferno.trainers.callbacks.logging.tensorboard module**

**class** inferno.trainers.callbacks.logging.tensorboard.**TensorboardLogger**(*log\_directory=None*,

*log\_scalars\_every=None*, *log\_images\_every=None*, *send\_image\_at\_batch\_indices='all'*, *send\_image\_at\_channel\_indices='all'*, send\_volume\_at\_z\_indices=

Bases: [inferno.trainers.callbacks.logging.base.Logger](#page-51-0)

Class to enable logging of training progress to Tensorboard.

Currently supports logging scalars and images.

**end\_of\_training\_iteration**(*\*\*\_*)

**end\_of\_validation\_run**(*\*\*\_*)

**extract\_images\_from\_batch**(*batch*)

**get\_config**()

**log\_histogram**(*tag*, *values*, *step*, *bins=1000*) Logs the histogram of a list/vector of values.

**log\_image\_or\_volume\_batch**(*tag*, *batch*, *step=None*)

**log\_images**(*tag*, *images*, *step*) Logs a list of images.

**log\_images\_every**

**log\_images\_now**

**log\_object**(*tag*, *object\_*, *allow\_scalar\_logging=True*, *allow\_image\_logging=True*)

**log\_scalar**(*tag*, *value*, *step*)

tag [basestring] Name of the scalar

value step : int

training iteration

**log\_scalars\_every**

**log\_scalars\_now**

**observe\_state**(*key*, *observe\_while='training'*)

**observe\_states**(*keys*, *observe\_while='training'*)

**writer**

# **Module contents**

inferno.trainers.callbacks.logging.**get\_logger**(*name*)

# **Submodules**

#### **inferno.trainers.callbacks.base module**

```
class inferno.trainers.callbacks.base.Callback
```
Bases: object

Recommended (but not required) base class for callbacks.

**bind\_trainer**(*trainer*)

**debug\_print**(*message*)

**get\_config**()

**classmethod get\_instances**()

**classmethod register\_instance**(*instance*)

**set\_config**(*config\_dict*)

**toggle\_debug**()

**trainer**

**unbind\_trainer**()

**class** inferno.trainers.callbacks.base.**CallbackEngine** Bases: object

Gathers and manages callbacks.

Callbacks are callables which are to be called by trainers when certain events ('triggers') occur. They could be any callable object, but if endowed with a *bind\_trainer* method, it's called when the callback is registered. It is recommended that callbacks (or their *\_\_call\_\_* methods) use the double-star syntax for keyword arguments.

```
BEGIN_OF_EPOCH = 'begin_of_epoch'
BEGIN_OF_FIT = 'begin_of_fit'
BEGIN_OF_SAVE = 'begin_of_save'
BEGIN_OF_TRAINING_ITERATION = 'begin_of_training_iteration'
BEGIN_OF_TRAINING_RUN = 'begin_of_training_run'
BEGIN_OF_VALIDATION_ITERATION = 'begin_of_validation_iteration'
BEGIN_OF_VALIDATION_RUN = 'begin_of_validation_run'
END_OF_EPOCH = 'end_of_epoch'
END_OF_FIT = 'end_of_fit'
END_OF_SAVE = 'end_of_save'
END_OF_TRAINING_ITERATION = 'end_of_training_iteration'
END_OF_TRAINING_RUN = 'end_of_training_run'
END_OF_VALIDATION_ITERATION = 'end_of_validation_iteration'
END_OF_VALIDATION_RUN = 'end_of_validation_run'
TRIGGERS = {'end_of_fit', 'begin_of_epoch', 'begin_of_training_run', 'end_of_training_
bind_trainer(trainer)
```
**call**(*trigger*, *\*\*kwargs*) **get\_config**() **rebind\_trainer\_to\_all\_callbacks**() **register\_callback**(*callback*, *trigger='auto'*, *bind\_trainer=True*) **register\_new\_trigger**(*trigger\_name*) **set\_config**(*config\_dict*) **trainer\_is\_bound unbind\_trainer**()

## **inferno.trainers.callbacks.essentials module**

**class** inferno.trainers.callbacks.essentials.**DumpHDF5Every**(*frequency*,

*to\_directory*, *file* $name{\_}template='dump.\{mode\}.epoch\{epoch{\_}.co$ *force\_dump=False*, *dump\_after\_every\_validation\_run=False*)

Bases: [inferno.trainers.callbacks.base.Callback](#page-53-0)

Dumps intermediate training states to a HDF5 file.

**add\_to\_dump\_cache**(*key*, *value*)

**clear\_dump\_cache**()

**dump**(*mode*)

**dump\_every**

**dump\_now**

**dump\_state**(*key*, *dump\_while='training'*)

**dump\_states**(*keys*, *dump\_while='training'*)

**end\_of\_training\_iteration**(*\*\*\_*)

**end\_of\_validation\_run**(*\*\*\_*)

- **get\_file\_path**(*mode*)
- **class** inferno.trainers.callbacks.essentials.**NaNDetector** Bases: [inferno.trainers.callbacks.base.Callback](#page-53-0)

#### **end\_of\_training\_iteration**(*\*\*\_*)

**class** inferno.trainers.callbacks.essentials.**ParameterEMA**(*momentum*) Bases: [inferno.trainers.callbacks.base.Callback](#page-53-0)

Maintain a moving average of network parameters.

**apply**()

**end\_of\_training\_iteration**(*\*\*\_*)

**maintain**()

**class** inferno.trainers.callbacks.essentials.**PersistentSave**(*template='checkpoint.pytorch.epoch{epoch\_count}.iteration{iteration\_count}'*) Bases: [inferno.trainers.callbacks.base.Callback](#page-53-0)

**begin\_of\_save**(*\*\*kwargs*)

**end\_of\_save**(*save\_to\_directory*, *\*\*\_*)

**class** inferno.trainers.callbacks.essentials.**SaveAtBestValidationScore**(*smoothness=0*,

```
ver-
bose=False)
```
Bases: [inferno.trainers.callbacks.base.Callback](#page-53-0)

Triggers a save at the best EMA (exponential moving average) validation score. The basic *Trainer* has built in support for saving at the best validation score, but this callback might eventually replace that functionality.

```
end_of_validation_run(**_)
```
#### **inferno.trainers.callbacks.scheduling module**

```
class inferno.trainers.callbacks.scheduling.AutoLR(factor, patience, re-
                                                        quired_minimum_relative_improvement=0,
                                                        con-
                                                        sider_improvement_with_respect_to='best',
                                                        cooldown_duration=None,
                                                        monitor='auto', moni-
                                                        tor_momentum=0, mon-
                                                        itor_while='auto', ex-
                                                        clude_param_groups=None,
                                                        verbose=False)
    Bases: inferno.trainers.callbacks.scheduling. Scheduler
```
Callback to decay or hike the learning rate automatically when a specified monitor stops improving.

The monitor should be decreasing, i.e. lower value –> better performance.

```
cooldown_duration
decay()
duration_since_last_decay
duration_since_last_improvment
end_of_training_iteration(**_)
end_of_validation_run(**_)
in_cooldown
static is_significantly_less_than(x, y, min_relative_delta)
maintain_monitor_moving_average()
monitor_value_has_significantly_improved
out_of_patience
patience
```

```
class inferno.trainers.callbacks.scheduling.AutoLRDecay(factor, patience, re-
                                                                    quired_minimum_relative_improvement=0,
                                                                    con-
                                                                    sider_improvement_with_respect_to='best',
                                                                    cooldown_duration=None,
                                                                    monitor='auto', mon-
                                                                    itor_momentum=0,
                                                                    monitor_while='auto', ex-
                                                                    clude_param_groups=None,
                                                                    verbose=False)
     Bases: inferno.trainers.callbacks.scheduling.AutoLR
     Callback to decay the learning rate automatically when a specified monitor stops improving.
     The monitor should be decreasing, i.e. lower value –> better performance.
class inferno.trainers.callbacks.scheduling.DecaySpec(duration, factor)
     Bases: object
     A class to specify when to decay (or hike) LR and by what factor.
     classmethod build_from(args)
     match(iteration_count=None, epoch_count=None, when_equal_return=True)
     new()
class inferno.trainers.callbacks.scheduling.ManualLR(decay_specs, ex-
                                                                clude_param_groups=None)
     Bases: inferno.trainers.callbacks.base.Callback
     decay(factor)
     end_of_training_iteration(**_)
     match()
```
#### **Module contents**

# **Submodules**

# **inferno.trainers.basic module**

```
class inferno.trainers.basic.Trainer(model=None)
    Bases: object
```
A basic trainer.

Given a torch model, this class encapsulates the training and validation loops, checkpoint creation, logging, CPU <-> GPU transfers and managing data-loaders.

In addition, this class interacts with the callback engine (found at *inferno.trainers.callbacks.base.CallbackEngine*), which manages callbacks at certain preset events.

#### **Notes**

Logging is implemented as a special callback, in the sense that it's jointly managed by the this class and the callback engine. This is primarily because general callbacks are not intended to be serializable, but not being able to serialize the logger is a nuisance.

**DYNAMIC\_STATES = {'learning\_rate': 'current\_learning\_rate'}**

```
INF_STRINGS = {'infinity', 'inf', 'infty'}
```
**apply\_model**(*\*inputs*)

```
apply_model_and_loss(inputs, target, backward=True)
```
**bind\_loader**(*name*, *loader*, *num\_inputs=None*, *num\_targets=1*) Bind a data loader to the trainer.

## Parameters

- **name** ({'train', 'validate', 'test'}) Name of the loader, i.e. what it should be used for.
- **loader** (torch.utils.data.DataLoader) DataLoader object.
- **num\_inputs** (int) Number of input tensors from the *loader*.
- **num\_targets** (int) Number of target tensors from the *loader*.

#### Returns self

#### Return type *[Trainer](#page-56-0)*

#### Raises

- KeyError if name is invalid.
- TypeError if loader is not a DataLoader instance.

#### **bind\_model**(*model*)

Binds a model to the trainer. Equivalent to setting model.

Parameters model (torch.nn.Module) - Model to bind.

Returns self.

Return type *[Trainer](#page-56-0)*

**classmethod build**(*model=None*, *\*\*trainer\_config*) Factory function to build the trainer.

#### **build\_criterion**(*method*, *\*\*kwargs*)

Builds the loss criterion for training.

#### Parameters

- **method** (str or callable or torch.nn.Module) Name of the criterion when str, criterion class when callable, or a torch.nn.Module instance. If a name is provided, this method looks for the criterion in *torch.nn*.
- **kwargs**  $(dict)$  Keyword arguments to the criterion class' constructor if applicable.

#### Returns self.

Return type *[Trainer](#page-56-0)*

Raises

- AssertionError if criterion is not found.
- NotImplementedError if method is neither a str nor a callable.

**build\_logger**(*logger=None*, *log\_directory=None*, *\*\*kwargs*)

Build the logger.

Parameters

- **logger** ([inferno.trainers.callbacks.logging.base.Logger](#page-51-0) or  $str$  or type) – Must either be a Logger object or the name of a logger or the class of a logger.
- **log\_directory**  $(str)$  Path to the directory where the log files are to be stored.
- **kwargs** (dict) Keyword arguments to the logger class.

Returns self

Return type *[Trainer](#page-56-0)*

**build\_metric**(*method*, *\*\*kwargs*)

Builds the metric for evaluation.

#### **Parameters**

- **method** (callable or str) Name of the metric when string, metric class or a callable object when callable. If a name is provided, this method looks for the metric in *inferno.extensions.metrics*.
- **kwargs** (dict) Keyword arguments to the metric class' constructor, if applicable.

Returns self.

Return type *[Trainer](#page-56-0)*

Raises AssertionError: if the metric is not found.

**build\_optimizer**(*method*, *param\_groups=None*, *\*\*kwargs*)

Builds the optimizer for training.

#### **Parameters**

- **method** (str or callable or torch.optim.Optimizer) Name of the optimizer when str, handle to the optimizer class when callable, or a torch.optim.Optimizer instance. If a name is provided, this method looks for the optimizer in *torch.optim* module first and in inferno.extensions.optimizers second.
- **param\_groups** (list of dict) Specifies the parameter group. Defaults to model.parameters() if None.
- **kwargs** (dict) Keyword arguments to the optimizer.

Returns self.

#### Return type *[Trainer](#page-56-0)*

#### Raises

- AssertionError if optimizer is not found
- NotImplementedError if method is not str or callable.

#### **callbacks**

Gets the callback engine.

# **cast**(*objects*)

**cpu**()

Train on the CPU.

Returns self

#### Return type *[Trainer](#page-56-0)*

#### **criterion**

Gets the loss criterion.

#### **criterion\_is\_defined**

**cuda**(*devices=None*, *base\_device=None*)

Train on the GPU.

# **Parameters**

- **devices** (*list*) Specify the ordinals of the devices to use for dataparallel training.
- **base\_device** ({'cpu', 'cuda'}) When using data-parallel training, specify where the result tensors are collected. If 'cuda', the results are collected in *devices[0]*.

#### Returns self

Return type *[Trainer](#page-56-0)*

**current\_learning\_rate**

#### **dtype**

#### **epoch\_count**

#### **evaluate\_metric\_every**(*frequency*)

Set frequency of metric evaluation \_\_during **training** (and not during validation).

Parameters frequency ([inferno.utils.train\\_utils.Frequency](#page-66-0) or str or tuple or list or int) – Metric evaluation frequency. If str, it could be (say) '10 iterations' or '1 epoch'. If tuple (or list), it could be (10, 'iterations') or (1, 'epoch'). If int (say 10), it's interpreted as (10, 'iterations').

#### Returns self

Return type *[Trainer](#page-56-0)*

#### **evaluate\_metric\_now**

#### **evaluating\_metric\_every**

**fetch\_next\_batch**(*from\_loader='train'*, *restart\_exhausted\_generators=True*, *update\_batch\_count=True*, *update\_epoch\_count\_if\_generator\_exhausted=True*)

**fit**(*max\_num\_iterations=None*, *max\_num\_epochs=None*) Fit model.

#### **Parameters**

- **max\_num\_iterations** (int or float or str) (Optional) Maximum number of training iterations. Overrides the value set by *Trainer.set\_max\_num\_iterations*. If float, it should equal numpy.inf. If str, it should be one of {'inf', 'infinity', 'infty'}.
- max num epochs (int or float or str) (Optional) Maximum number of training epochs. Overrides the value set by *Trainer.set\_max\_num\_epochs*. If float, it should equal numpy.inf. If str, it should be one of {'inf', 'infinity', 'infty'}.

#### Returns self

#### Return type *[Trainer](#page-56-0)*

**get\_config**(*exclude\_loader=True*)

#### **get\_current\_learning\_rate**()

Gets the current learning rate. :returns: List of learning rates if there are multiple parameter groups, or a float

if there's just one.

Return type list or float

#### **get\_loader\_specs**(*name*)

**get\_state**(*key*, *default=None*)

# **is\_cuda**()

Returns whether using GPU for training.

### **iteration\_count**

**load**(*from\_directory=None*, *best=False*, *filename=None*) Load the trainer from checkpoint.

#### Parameters

- **from directory**  $(str)$  Path to the directory where the checkpoint is located. The filename should be 'checkpoint.pytorch' if best=False, or 'best\_checkpoint.pytorch' if best=True.
- **best** (bool) Whether to load the best checkpoint. The filename in *from\_directory* should be 'best\_checkpoint.pytorch'.
- **filename** (str) Overrides the default filename.

#### Returns self

#### Return type *[Trainer](#page-56-0)*

**load\_**(*\*args*, *\*\*kwargs*)

**load\_model**(*from\_directory=None*, *filename=None*)

# **log\_directory**

Gets the log directory.

#### **logger**

Gets the logger.

#### **metric**

Gets the evaluation metric.

#### **metric\_is\_defined**

Checks if the metric is defined.

# **model**

Gets the model.

### **model\_is\_defined**

## **next\_epoch**()

**next\_iteration**()

#### **optimizer**

Gets the optimizer.

#### **optimizer\_is\_defined**

**print**(*message*)

#### **record\_validation\_results**(*validation\_loss*, *validation\_error*)

```
register_callback(callback, trigger='auto', **callback_kwargs)
```
Registers a callback with the internal callback engine.

#### Parameters

- **callback** (type or callable) Callback to register.
- **trigger**  $(str)$  Specify the event that triggers the callback. Leave at 'auto' to have the callback-engine figure out the triggers. See *inferno.training.callbacks.base.CallbackEngine* documentation for more on this.
- **callback\_kwargs** (dict) If *callback* is a type, initialize an instance with these keywords to the \_\_init\_\_ method.

Returns self.

Return type *[Trainer](#page-56-0)*

**restart\_generators**(*of\_loader=None*)

**save**(*exclude\_loader=True*, *stash\_best\_checkpoint=True*)

**save\_at\_best\_validation\_score**(*yes=True*) Sets whether to save when the validation score is the best seen.

#### **save\_directory**

**save\_every**(*frequency*, *to\_directory=None*, *checkpoint\_filename=None*, *best\_checkpoint\_filename=None*) Set checkpoint creation frequency.

#### Parameters

- **frequency** ([inferno.utils.train\\_utils.Frequency](#page-66-0) or tuple or  $str$ ) – Checkpoint creation frequency. Examples: '100 iterations' or '1 epochs'.
- **to\_directory** (str) Directory where the checkpoints are to be created.
- **checkpoint\_filename** (str) Name of the checkpoint file.
- **best** checkpoint filename  $(s \tau r)$  Name of the best checkpoint file.

Returns self.

Return type *[Trainer](#page-56-0)*

**save\_model**(*to\_directory=None*)

#### **save\_now**

**save\_to\_directory**(*to\_directory=None*, *checkpoint\_filename=None*,

*best\_checkpoint\_filename=None*)

#### **saving\_every**

Gets the frequency at which checkpoints are made.

**set\_config**(*config\_dict*)

# **set\_log\_directory**(*log\_directory*)

Set the directory where the log files are to be stored.

**Parameters**  $\log$  **directory** (str) – Directory where the log files are to be stored.

Returns self

Return type *[Trainer](#page-56-0)*

**set\_max\_num\_epochs**(*max\_num\_epochs*)

Set the maximum number of training epochs.

Parameters **max\_num\_epochs** (int or float or str) – Maximum number of training epochs. If float, it should equal numpy.inf. If str, it should be one of {'inf', 'infinity', 'infty' }.

Returns self

Return type *[Trainer](#page-56-0)*

**set\_max\_num\_iterations**(*max\_num\_iterations*) Set the maximum number of training iterations.

> Parameters max\_num\_iterations (int or float or str) - Maximum number of training iterations. If float, it should equal numpy.inf. If str, it should be one of {'inf', 'infinity', 'infty'}.

Returns self

#### Return type *[Trainer](#page-56-0)*

**set\_precision**(*dtype*)

Set training precision.

```
Parameters dtype ({'double', 'float', 'half'}) – Training precision.
```
Returns self

Return type *[Trainer](#page-56-0)*

**split\_batch**(*batch*, *from\_loader*)

**stop\_fitting**(*max\_num\_iterations=None*, *max\_num\_epochs=None*)

**to\_device**(*objects*)

**train\_for**(*num\_iterations=None*, *break\_callback=None*)

**train\_loader**

**update\_state**(*key*, *value*)

#### **update\_state\_from\_model\_state\_hooks**()

**validate\_every**(*frequency*, *for\_num\_iterations=None*) Set validation frequency.

#### Parameters

- **frequency** ([inferno.utils.train\\_utils.Frequency](#page-66-0) or str or tuple or list or int) – Validation frequency. If str, it could be (say) '10 iterations' or '1 epoch'. If tuple (or list), it could be (10, 'iterations') or (1, 'epoch'). If int (say 10), it's interpreted as (10, 'iterations').
- **for\_num\_iterations** (int) Number of iterations to validate for. If not set, the model is validated on the entire dataset (i.e. till the data loader is exhausted).

Returns self

#### Return type *[Trainer](#page-56-0)*

#### **validate\_for**(*num\_iterations=None*, *loader\_name='validate'*)

Validate for a given number of validation (if *num\_iterations is not None*) or over the entire (validation) data set.

Parameters

- **num\_iterations** (int) Number of iterations to validate for. To validate on the entire dataset, leave this as *None*.
- **loader** name  $(str)$  Name of the data loader to use for validation. 'validate' is the obvious default.

Returns self.

Return type *[Trainer](#page-56-0)*

**validate\_loader**

**validate\_now**

**validating\_every**

**verify\_batch**(*batch*, *from\_loader*)

**wrap\_batch**(*batch*, *from\_loader=None*, *requires\_grad=False*, *volatile=False*)

#### **Module contents**

#### **7.1.1.4 inferno.utils package**

#### **Submodules**

### **inferno.utils.exceptions module**

#### Exceptions and Error Handling

```
exception inferno.utils.exceptions.ClassNotFoundError
    Bases: LookupError
exception inferno.utils.exceptions.DTypeError
    Bases: TypeError
exception inferno.utils.exceptions.DeviceError
    Bases: ValueError
exception inferno.utils.exceptions.FrequencyTypeError
    Bases: TypeError
exception inferno.utils.exceptions.FrequencyValueError
    Bases: ValueError
exception inferno.utils.exceptions.NotSetError
    Bases: ValueError
exception inferno.utils.exceptions.NotTorchModuleError
    Bases: TypeError
exception inferno.utils.exceptions.NotUnwrappableError
    Bases: NotImplementedError
exception inferno.utils.exceptions.ShapeError
    Bases: ValueError
inferno.utils.exceptions.assert_(condition, message=", exception_type=<class 'Assertion-
```
*Error'>*) Like assert, but with arbitrary exception types.

### **inferno.utils.io\_utils module**

inferno.utils.io\_utils.**fromh5**(*path*, *datapath=None*, *dataslice=None*, *asnumpy=True*, *preptrain=None*)

Opens a hdf5 file at path, loads in the dataset at datapath, and returns dataset as a numpy array.

- inferno.utils.io\_utils.**print\_tensor**(*tensor*, *prefix*, *directory*) Prints a image or volume tensor to file as images.
- inferno.utils.io\_utils.**toh5**(*data*, *path*, *datapath='data'*, *compression=None*, *chunks=None*) Write *data* to a HDF5 volume.

```
inferno.utils.io_utils.yaml2dict(path)
```
## **inferno.utils.model\_utils module**

```
class inferno.utils.model_utils.ModelTester(input_shape, expected_output_shape)
    Bases: object
```
**cuda**()

```
get_input()
```
inferno.utils.model\_utils.**is\_model\_cuda**(*model*)

# **inferno.utils.python\_utils module**

Utility functions with no external dependencies.

```
inferno.utils.python_utils.as_tuple_of_len(x, len_)
```
**class** inferno.utils.python\_utils.**delayed\_keyboard\_interrupt** Bases: object

Delays SIGINT over critical code. Borrowed from: <https://stackoverflow.com/questions/842557/> how-toprevent-a-block-of-code-from-being-interrupted-by-keyboardinterrupt-in-py

#### **handler**(*sig*, *frame*)

inferno.utils.python\_utils.**from\_iterable**(*x*)

inferno.utils.python\_utils.**get\_config\_for\_name**(*config*, *name*)

inferno.utils.python\_utils.**has\_callable\_attr**(*object\_*, *name*)

inferno.utils.python\_utils.**is\_listlike**(*x*)

inferno.utils.python\_utils.**is\_maybe\_list\_of**(*check\_function*)

inferno.utils.python\_utils.**robust\_len**(*x*)

inferno.utils.python\_utils.**to\_iterable**(*x*)

# **inferno.utils.test\_utils module**

```
inferno.utils.test_utils.generate_random_data(num_samples, shape, num_classes, hard-
                                                      ness=0.3, dtype=None)
```
Generate a random dataset with a given hardness and number of classes.

```
inferno.utils.test_utils.generate_random_dataloader(num_samples, shape,
                                                         num_classes, hardness=0.3,
                                                         dtype=None, batch_size=1,
                                                         shuffle=False, num_workers=0,
                                                         pin_memory=False)
```
Generate a loader with a random dataset of given hardness and number of classes.

inferno.utils.test\_utils.**generate\_random\_dataset**(*num\_samples*, *shape*, *num\_classes*, *hardness=0.3*, *dtype=None*)

Generate a random dataset with a given hardness and number of classes.

#### **inferno.utils.torch\_utils module**

inferno.utils.torch\_utils.**assert\_same\_size**(*tensor\_1*, *tensor\_2*)

inferno.utils.torch\_utils.**flatten\_samples**(*tensor\_or\_variable*) Flattens a tensor or a variable such that the channel axis is first and the sample axis is second. The shapes are transformed as follows:

 $(N, C, H, W) \rightarrow (C, N * H * W) (N, C, D, H, W) \rightarrow (C, N * D * H * W) (N, C) \rightarrow (C, N)$ 

The input must be atleast 2d.

inferno.utils.torch\_utils.**is\_image\_or\_volume\_tensor**(*object\_*)

inferno.utils.torch\_utils.**is\_image\_tensor**(*object\_*)

inferno.utils.torch\_utils.**is\_label\_image\_or\_volume\_tensor**(*object\_*)

inferno.utils.torch\_utils.**is\_label\_image\_tensor**(*object\_*)

inferno.utils.torch\_utils.**is\_label\_tensor**(*object\_*)

inferno.utils.torch\_utils.**is\_label\_volume\_tensor**(*object\_*)

inferno.utils.torch\_utils.**is\_matrix\_tensor**(*object\_*)

inferno.utils.torch\_utils.**is\_scalar\_tensor**(*object\_*)

inferno.utils.torch\_utils.**is\_tensor**(*object\_*)

inferno.utils.torch\_utils.**is\_volume\_tensor**(*object\_*)

inferno.utils.torch\_utils.**unwrap**(*tensor\_or\_variable*, *to\_cpu=True*, *as\_numpy=False*)

inferno.utils.torch\_utils.**where**(*condition*, *if\_true*, *if\_false*)

Torch equivalent of numpy.where.

#### **Parameters**

- **condition** (torch.ByteTensor or torch.cuda.ByteTensor or torch.autograd.Variable) – Condition to check.
- **if\_true** (torch.Tensor or torch.cuda.Tensor or torch.autograd.  $Variable$ ) – Output value if condition is true.
- **if\_false** (torch.Tensor or torch.cuda.Tensor or torch. autograd. Variable) – Output value if condition is false

#### Returns

Return type torch.Tensor

Raises

- AssertionError if if true and if false are not both variables or both tensors.
- AssertionError if if\_true and if\_false don't have the same datatype.

#### **inferno.utils.train\_utils module**

Utilities for training.

```
class inferno.utils.train_utils.AverageMeter
    Bases: object
```
Computes and stores the average and current value. Taken from [https://github.com/pytorch/examples/blob/](https://github.com/pytorch/examples/blob/master/imagenet/main.py) [master/imagenet/main.py](https://github.com/pytorch/examples/blob/master/imagenet/main.py)

**reset**()

**update**(*val*, *n=1*)

```
class inferno.utils.train_utils.CLUI
    Bases: object
```
Command Line User Interface

```
class inferno.utils.train_utils.Duration(value=None, units=None)
    Bases: inferno.utils.train_utils.Frequency
```
Like frequency, but measures a duration.

**compare**(*iteration\_count=None*, *epoch\_count=None*)

**match**(*iteration\_count=None*, *epoch\_count=None*, *when\_equal\_return=False*, *\*\*\_*)

```
class inferno.utils.train_utils.Frequency(value=None, units=None)
```
Bases: object

```
UNIT_PRIORITY = 'iterations'
```

```
VALID_UNIT_NAME_MAPPING = {'epoch': 'epochs', 'epochs': 'epochs', 'iteration': 'ite
```
**assert\_units\_consistent**(*units=None*)

**assert\_value\_consistent**(*value=None*)

**classmethod build\_from**(*args*, *priority='iterations'*)

**by\_epoch**

**by\_iteration**

**epoch**()

**every**(*value*)

**classmethod from\_string**(*string*)

**is\_consistent**

**iteration**()

**match**(*iteration\_count=None*, *epoch\_count=None*, *persistent=False*, *match\_zero=True*)

**units**

**value**

**class** inferno.utils.train\_utils.**MovingAverage**(*momentum=0*) Bases: object

Computes the moving average of a given float.

#### **relative\_change**

**reset**()

**update**(*val*)

**class** inferno.utils.train\_utils.**NoLogger**(*logdir=None*) Bases: object

#### **log\_value**(*\*kwargs*)

inferno.utils.train\_utils.**get\_state**(*module*, *key*, *default=None*) Gets key from *module*'s state hooks.

inferno.utils.train\_utils.**set\_state**(*module*, *key*, *value*) Writes *key*-*value* pair to *module*'s state hook.

# **Module contents**

# **7.1.2 Submodules**

# **7.1.3 inferno.inferno module**

Main module.

# **7.1.4 Module contents**

Top-level package for inferno.

# CHAPTER 8

# **Credits**

# **8.1 Development Lead**

• [Nasim Rahaman](https://github.com/nasimrahaman) @ [Image Analysis and Learning Lab](https://hci.iwr.uni-heidelberg.de/mip) , [Heidelberg Collaboratory for Image Processing](https://hci.iwr.uni-heidelberg.de/) ,

# **8.2 Contributors**

# In no particular order,

- [Steffen Wolf](https://github.com/Steffen-Wolf) @ [Image Analysis and Learning Lab](https://hci.iwr.uni-heidelberg.de/mip) , [Heidelberg Collaboratory for Image Processing](https://hci.iwr.uni-heidelberg.de/) ,
- [Maurice Weiler](https://github.com/mauriceweiler) @ [Image Analysis and Learning Lab](https://hci.iwr.uni-heidelberg.de/mip) , [Heidelberg Collaboratory for Image Processing](https://hci.iwr.uni-heidelberg.de/) ,
- [Constantin Pape](https://github.com/constantinpape) @ [Image Analysis and Learning Lab](https://hci.iwr.uni-heidelberg.de/mip) , [Heidelberg Collaboratory for Image Processing](https://hci.iwr.uni-heidelberg.de/) ,
- [Sven Peter](https://github.com/svenpeter42) @ [Image Analysis and Learning Lab](https://hci.iwr.uni-heidelberg.de/mip) , [Heidelberg Collaboratory for Image Processing](https://hci.iwr.uni-heidelberg.de/) ,
- [Manuel Haussmann](https://github.com/manuelhaussmann) @ [Image Analysis and Learning Lab](https://hci.iwr.uni-heidelberg.de/mip) , [Heidelberg Collaboratory for Image Processing](https://hci.iwr.uni-heidelberg.de/) ,
- [Thorsten Beier](https://github.com/DerThorsten) @ [Image Analysis and Learning Lab](https://hci.iwr.uni-heidelberg.de/mip) , [Heidelberg Collaboratory for Image Processing](https://hci.iwr.uni-heidelberg.de/) ,

# CHAPTER<sup>9</sup>

# **History**

# **9.1 0.1.0 (2017-08-24)**

• First early release on PyPI

# **9.2 0.1.1 (2017-08-24)**

• Version Increment

# **9.3 0.1.2 (2017-08-24)**

• Version Increment

# **9.4 0.1.3 (2017-08-24)**

• Updated Documentation

# **9.5 0.1.4 (2017-08-24)**

• travis auto-deployment on pypi

# **9.6 0.1.5 (2017-08-24)**

• travis changes to run unittest

# **9.7 0.1.6 (2017-08-24)**

- travis missing packages for unittesting
- fixed inconsistent version numbers

# **9.8 0.1.7 (2017-08-25)**

• setup.py critical bugix in install procedure
# CHAPTER 10

Bibliography

<span id="page-72-0"></span>The bibliography:

Top-level package for inferno.

# CHAPTER 11

Indices and tables

- genindex
- modindex
- search

### Python Module Index

## i

inferno, [64](#page-67-0) inferno.extensions, [40](#page-43-0) inferno.extensions.containers, [28](#page-31-0) inferno.extensions.containers.graph, [23](#page-26-0) inferno.extensions.containers.sequentialinferno.io.transform.base, [42](#page-45-4) [27](#page-30-0) inferno.extensions.criteria, [29](#page-32-0) inferno.extensions.criteria.core, [28](#page-31-1) inferno.extensions.criteria.set\_similari $\frac{1}{2}$ meaguies, volumetric, [48](#page-51-1) [28](#page-31-2) inferno.extensions.initializers, [30](#page-33-0) inferno.extensions.initializers.base,  $29$ inferno.extensions.initializers.presets, inferno.trainers.basic, [53](#page-56-0) [30](#page-33-1) inferno.extensions.layers, [37](#page-40-0) inferno.extensions.layers.activations, [30](#page-33-2) inferno.extensions.layers.convolutional, inferno.trainers.callbacks.logging, [49](#page-52-0) [31](#page-34-0) inferno.extensions.layers.device, [34](#page-37-0) inferno.extensions.layers.reshape, [34](#page-37-1) inferno.extensions.metrics, [38](#page-41-0) inferno.extensions.metrics.arand, [37](#page-40-1) inferno.extensions.metrics.base, [37](#page-40-2) inferno.extensions.metrics.categorical, [38](#page-41-1) inferno.extensions.optimizers, [40](#page-43-1) inferno.extensions.optimizers.adam, [38](#page-41-2) inferno.extensions.optimizers.annealed\_adam, inferno.utils.python\_utils, [61](#page-64-2) [39](#page-42-0) inferno.inferno, [64](#page-67-1) inferno.io, [48](#page-51-0) inferno.io.box, [41](#page-44-0) inferno.io.box.camvid, [40](#page-43-2) inferno.io.box.cifar, [40](#page-43-3) inferno.io.box.cityscapes, [41](#page-44-1) inferno.io.core, [42](#page-45-0) inferno.io.core.concatenate, [42](#page-45-1) inferno.io.core.data\_utils, [42](#page-45-2) inferno.io.core.zip, [42](#page-45-3) inferno.io.transform, [47](#page-50-0) inferno.io.transform.generic, [43](#page-46-0) inferno.io.transform.image, [44](#page-47-0) inferno.io.transform.volume, [46](#page-49-0) inferno.io.volumetric.volume, [47](#page-50-1) inferno.io.volumetric.volumetric\_utils, [47](#page-50-2) inferno.trainers, [60](#page-63-0) inferno.trainers.callbacks, [53](#page-56-1) inferno.trainers.callbacks.base, [50](#page-53-0) inferno.trainers.callbacks.essentials, [51](#page-54-0) inferno.trainers.callbacks.logging.base, [48](#page-51-2) inferno.trainers.callbacks.logging.tensorboard, [49](#page-52-1) inferno.trainers.callbacks.scheduling, [52](#page-55-0) inferno.utils, [64](#page-67-2) inferno.utils.exceptions, [60](#page-63-1) inferno.utils.io\_utils, [61](#page-64-0) inferno.utils.model\_utils, [61](#page-64-1) inferno.utils.test\_utils, [61](#page-64-3) inferno.utils.torch\_utils, [62](#page-65-0) inferno.utils.train\_utils, [63](#page-66-0)

inferno.io.core.base, [41](#page-44-2)

# Index

# A

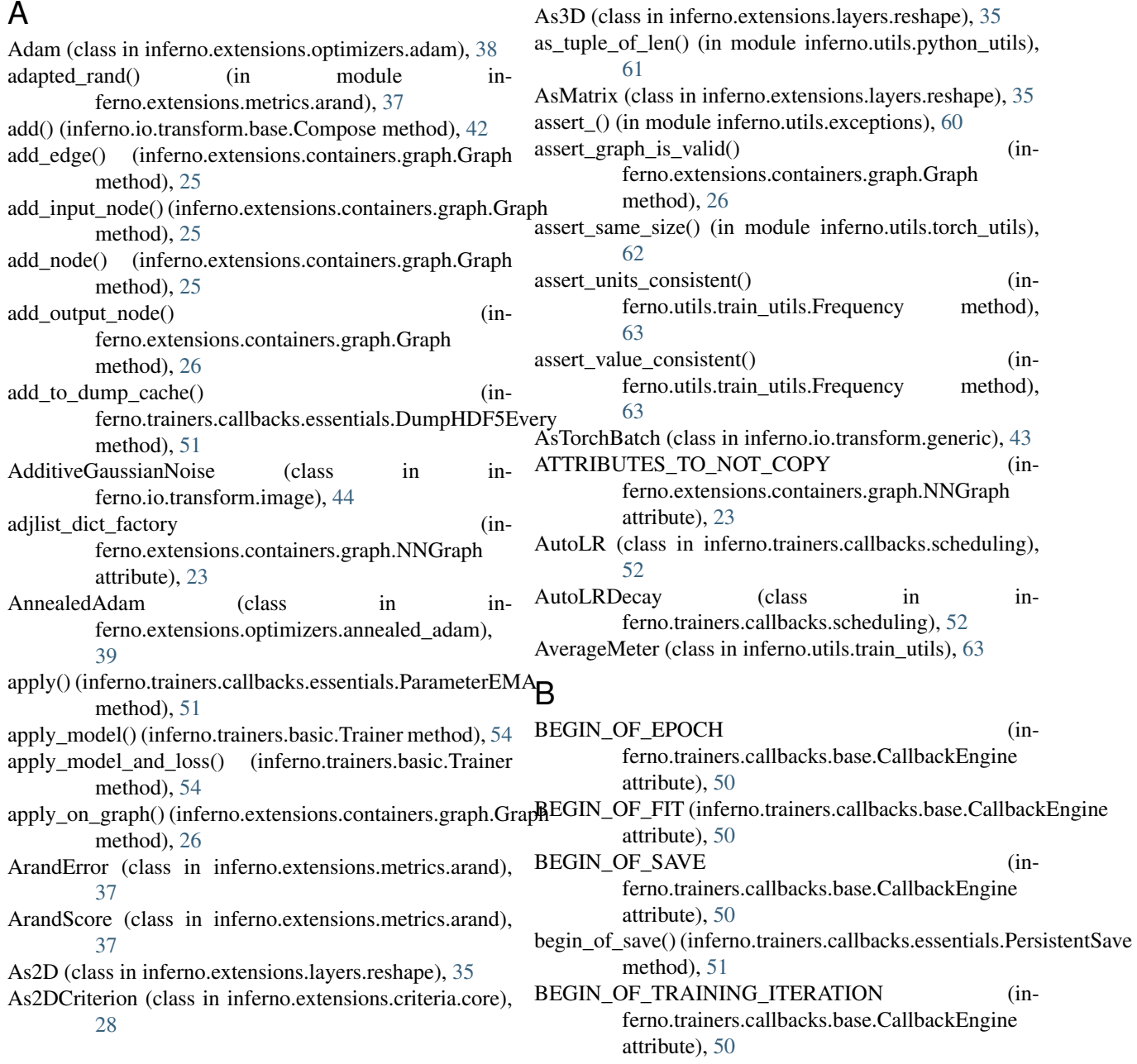

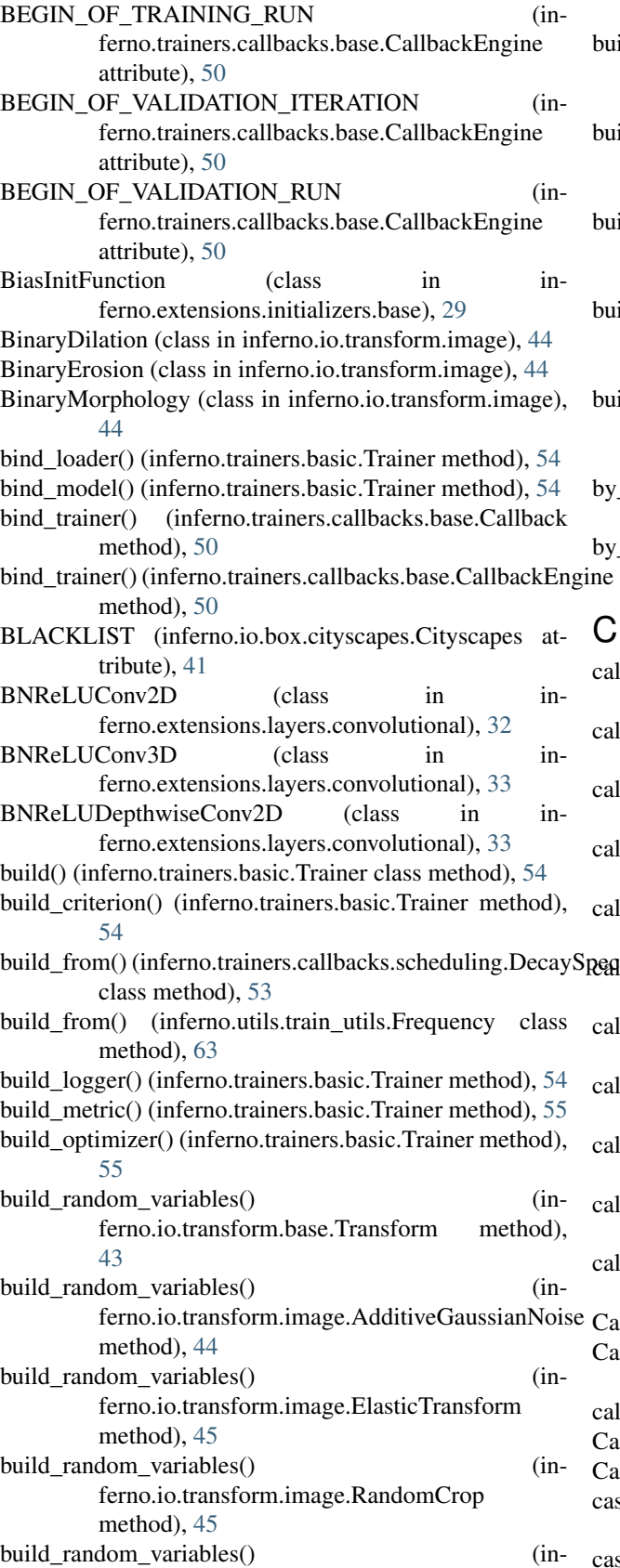

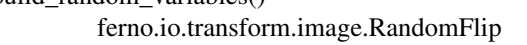

method), [45](#page-48-0) build\_random\_variables() (inferno.io.transform.image.RandomGammaCorrection method), [45](#page-48-0) build\_random\_variables() (inferno.io.transform.image.RandomRotate method), [46](#page-49-1) build\_random\_variables() (inferno.io.transform.image.RandomSizedCrop method), [46](#page-49-1) build\_random\_variables() (inferno.io.transform.image.RandomTranspose method), [46](#page-49-1) build\_random\_variables() (inferno.io.transform.volume.RandomFlip3D method), [46](#page-49-1) by\_epoch (inferno.utils.train\_utils.Frequency attribute), [63](#page-66-1) by\_iteration (inferno.utils.train\_utils.Frequency attribute), [63](#page-66-1) all() (inferno.trainers.callbacks.base.CallbackEngine method), [50](#page-53-1) call\_on\_bias() (inferno.extensions.initializers.base.BiasInitFunction

- method), [29](#page-32-2)
- call\_on\_bias() (inferno.extensions.initializers.base.Initialization method), [29](#page-32-2)
- call\_on\_bias() (inferno.extensions.initializers.base.Initializer method), [29](#page-32-2)
- call\_on\_tensor() (inferno.extensions.initializers.base.Initializer method), [29](#page-32-2)
- call\_on\_tensor() (inferno.extensions.initializers.base.TensorInitFunction method), [30](#page-33-3)
	- call\_on\_tensor() (inferno.extensions.initializers.presets.Constant method), [30](#page-33-3)
	- all\_on\_weight() (inferno.extensions.initializers.base.Initialization method), [29](#page-32-2)
	- all on weight() (inferno.extensions.initializers.base.Initializer method), [29](#page-32-2)
	- call\_on\_weight() (inferno.extensions.initializers.base.WeightInitFunction method), [29](#page-32-2)
	- call\_on\_weight() (inferno.extensions.initializers.presets.NormalWeights method), [30](#page-33-3)
	- allback (class in inferno.trainers.callbacks.base), [50](#page-53-1) allbackEngine (class in inferno.trainers.callbacks.base), [50](#page-53-1)
- allbacks (inferno.trainers.basic.Trainer attribute), [55](#page-58-0)
- amVid (class in inferno.io.box.camvid), [40](#page-43-4)
- ast (class in inferno.io.transform.generic), [43](#page-46-1) ast() (inferno.io.transform.image.ElasticTransform method), [45](#page-48-0)

```
55
Cat (class in inferno.extensions.layers.reshape), 35
```
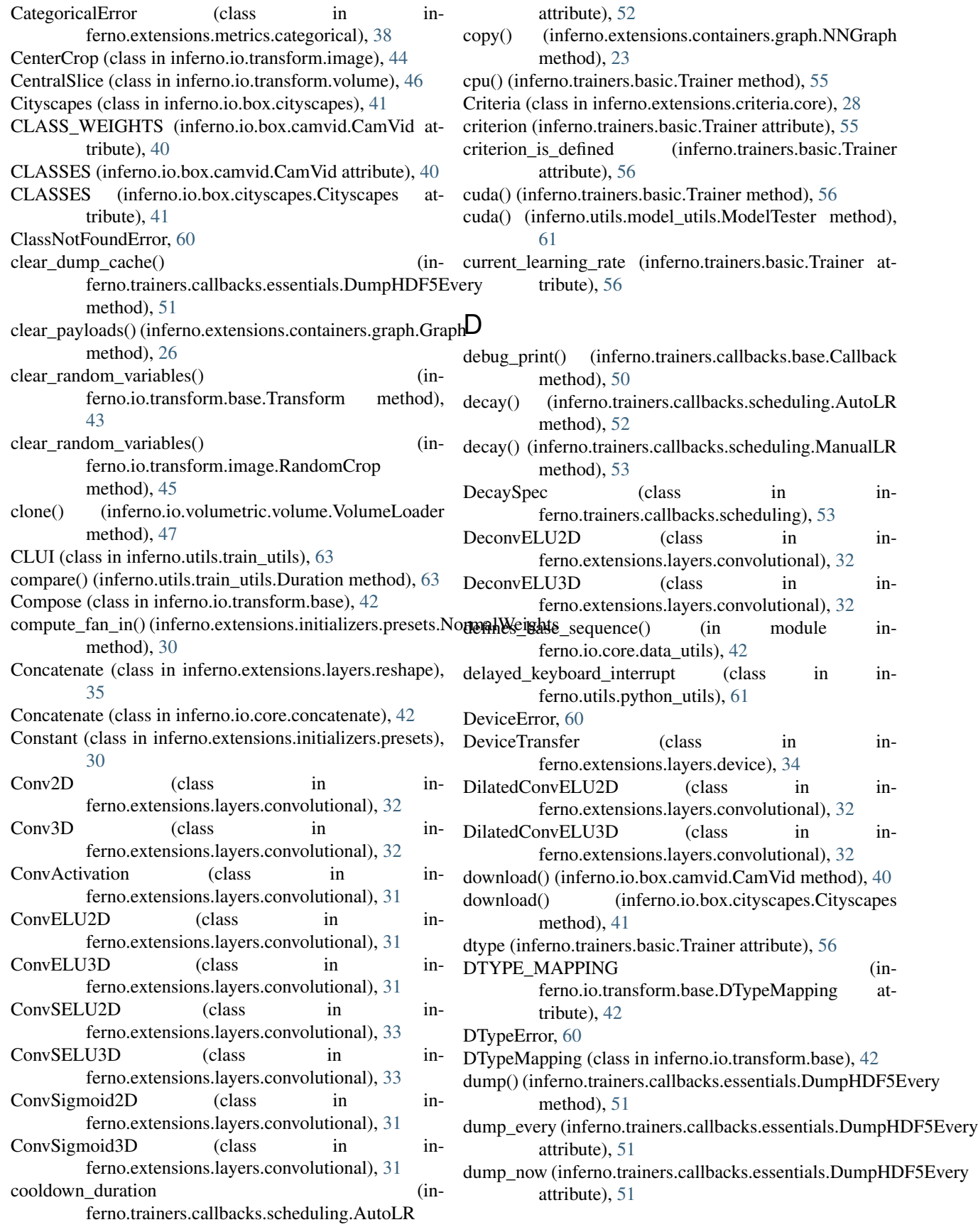

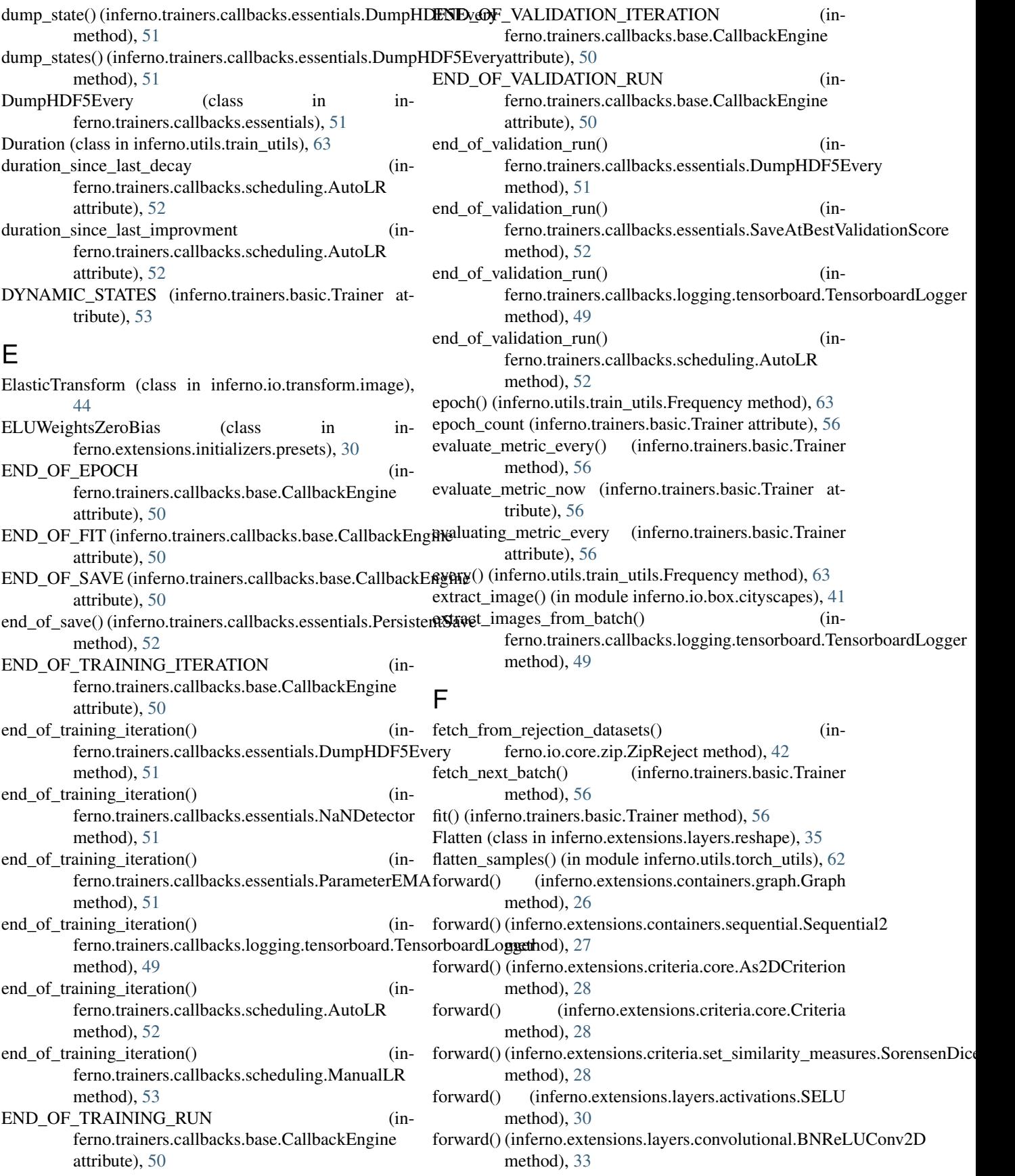

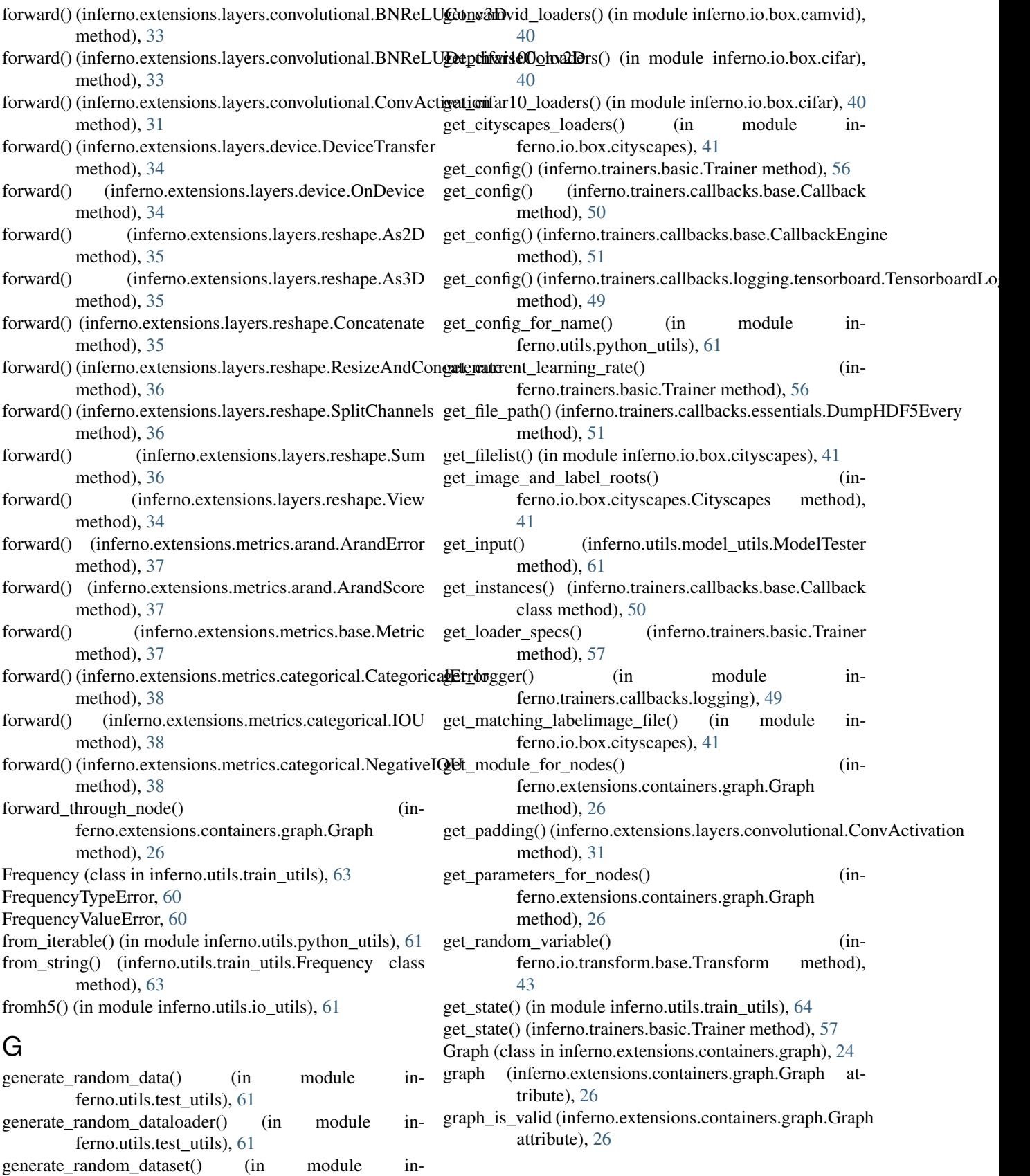

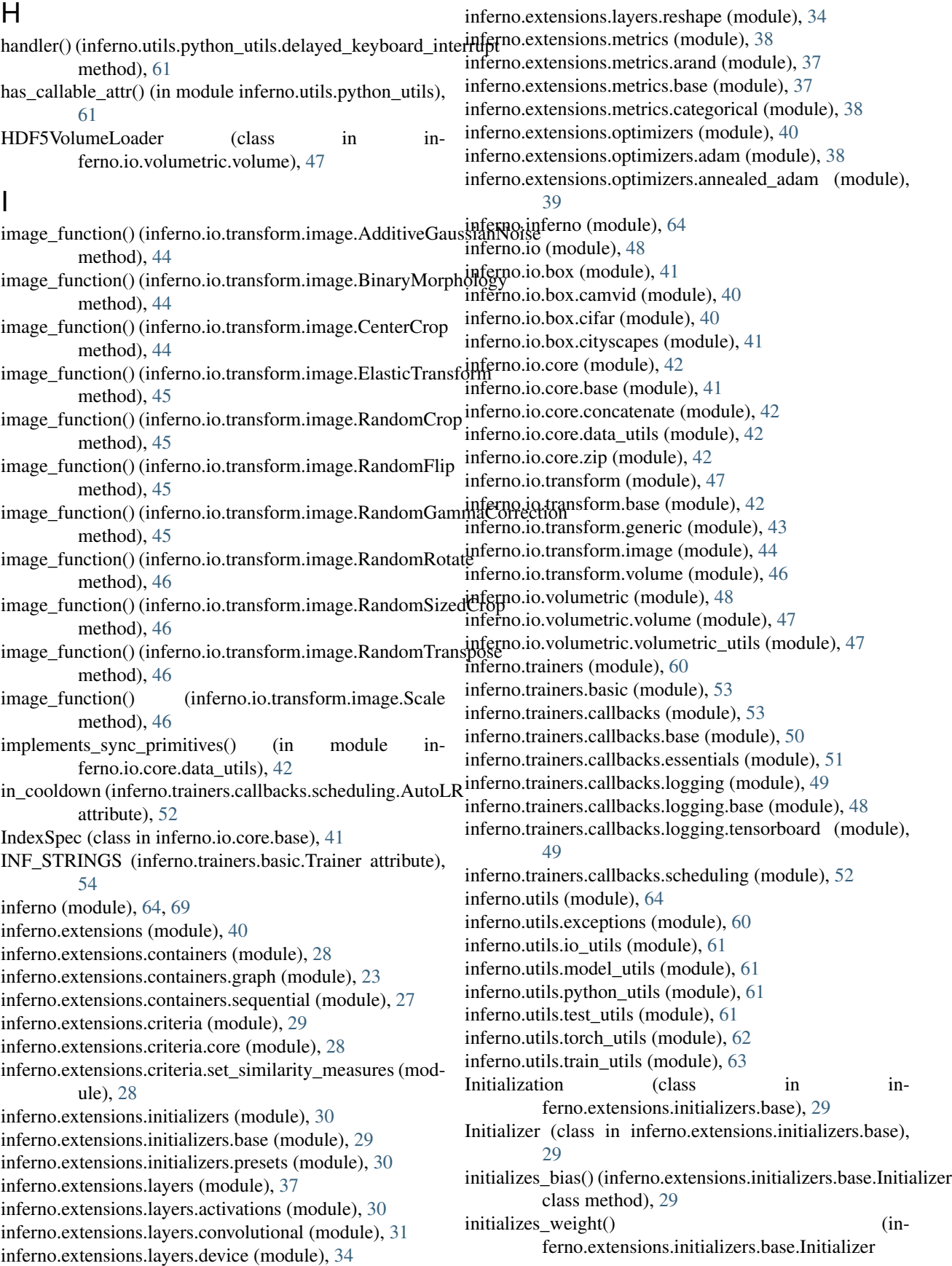

class method), [29](#page-32-2) input\_nodes (inferno.extensions.containers.graph.Graph attribute), [26](#page-29-0) IOU (class in inferno.extensions.metrics.categorical), [38](#page-41-3) is\_consistent (inferno.utils.train\_utils.Frequency attribute), [63](#page-66-1) is\_cuda() (inferno.trainers.basic.Trainer method), [57](#page-60-0) is\_image\_or\_volume\_tensor() (in module inferno.utils.torch\_utils), [62](#page-65-1) is\_image\_tensor() (in module inferno.utils.torch\_utils), [62](#page-65-1) is\_label\_image\_or\_volume\_tensor() (in module inferno.utils.torch\_utils), [62](#page-65-1) is\_label\_image\_tensor() (in module inferno.utils.torch\_utils), [62](#page-65-1) is\_label\_tensor() (in module inferno.utils.torch\_utils), [62](#page-65-1) is\_label\_volume\_tensor() (in module inferno.utils.torch\_utils), [62](#page-65-1) is\_listlike() (in module inferno.utils.python\_utils), [61](#page-64-4) is matrix tensor() (in module inferno.utils.torch utils), [62](#page-65-1) is\_maybe\_list\_of() (in module inferno.utils.python\_utils), [61](#page-64-4) is model cuda() (in module inferno.utils.model utils), [61](#page-64-4) is\_node\_in\_graph() (inferno.extensions.containers.graph.Graph method), [26](#page-29-0) is\_scalar\_tensor() (in module inferno.utils.torch\_utils), [62](#page-65-1) is\_significantly\_less\_than() (inferno.trainers.callbacks.scheduling.AutoLR static method), [52](#page-55-1) is\_sink\_node() (inferno.extensions.containers.graph.Graph maintain() (inferno.trainers.callbacks.essentials.ParameterEMA method), [27](#page-30-1) is\_source\_node() (inferno.extensions.containers.graph.Graphointain\_monitor\_moving\_average() (inmethod), [27](#page-30-1) is tensor() (in module inferno.utils.torch utils),  $62$ is\_volume\_tensor() (in module inferno.utils.torch\_utils), [62](#page-65-1) iteration() (inferno.utils.train\_utils.Frequency method), [63](#page-66-1) iteration count (inferno.trainers.basic.Trainer attribute), [57](#page-60-0) K KaimingNormalWeightsZeroBias (class in inferno.extensions.initializers.presets), [30](#page-33-3) L Label2OneHot (class in inferno.io.transform.generic), [43](#page-46-1) load() (inferno.trainers.basic.Trainer method), [57](#page-60-0) load\_() (inferno.trainers.basic.Trainer method), [57](#page-60-0) load\_model() (inferno.trainers.basic.Trainer method), [57](#page-60-0) log\_directory (inferno.trainers.basic.Trainer attribute), [57](#page-60-0) log\_directory (inferno.trainers.callbacks.logging.base.Logger attribute), [48](#page-51-3) log\_histogram() (inferno.trainers.callbacks.logging.tensorboard.Tensorboard method), [49](#page-52-2) log\_image\_or\_volume\_batch() (inferno.trainers.callbacks.logging.tensorboard.TensorboardLogger method), [49](#page-52-2) log\_images() (inferno.trainers.callbacks.logging.tensorboard.TensorboardLogging.tensorboardLogging.tensorboardLogging.tensorboardLogging.tensorboardLogging.tensorboardLogging.tensorboardLogging.tensorboardLogging.tensorboa method), [49](#page-52-2) log\_images\_every (inferno.trainers.callbacks.logging.tensorboard.Tensorbo attribute), [49](#page-52-2) log\_images\_now (inferno.trainers.callbacks.logging.tensorboard.Tensorboa attribute), [49](#page-52-2) log\_object() (inferno.trainers.callbacks.logging.tensorboard.TensorboardLoggerees.callbacks.logging.tensorboardLoggerees.callbacks.logging.tensorboard\_ method), [49](#page-52-2) log\_scalar() (inferno.trainers.callbacks.logging.tensorboard.TensorboardLog method), [49](#page-52-2) log\_scalars\_every (inferno.trainers.callbacks.logging.tensorboard.Tensorboa attribute), [49](#page-52-2) log\_scalars\_now (inferno.trainers.callbacks.logging.tensorboard.Tensorboard attribute), [49](#page-52-2) log\_value() (inferno.utils.train\_utils.NoLogger method), [64](#page-67-3) Logger (class in inferno.trainers.callbacks.logging.base), [48](#page-51-3) logger (inferno.trainers.basic.Trainer attribute), [57](#page-60-0) M method), [51](#page-54-1) ferno.trainers.callbacks.scheduling.AutoLR method), [52](#page-55-1) make\_dataset() (in module inferno.io.box.camvid), [40](#page-43-4) make\_dataset() (in module inferno.io.box.cityscapes), [41](#page-44-3) make\_sliding\_windows() (inferno.io.volumetric.volume.VolumeLoader method), [47](#page-50-3) make\_transforms() (in module inferno.io.box.cityscapes), [41](#page-44-3) ManualLR (class in inferno.trainers.callbacks.scheduling), [53](#page-56-2) map\_index() (inferno.io.core.concatenate.Concatenate method), [42](#page-45-5) match() (inferno.trainers.callbacks.scheduling.DecaySpec method), [53](#page-56-2)

> match() (inferno.trainers.callbacks.scheduling.ManualLR method), [53](#page-56-2)

match() (inferno.utils.train\_utils.Duration method), [63](#page-66-1)

match() (inferno.utils.train\_utils.Frequency method), [63](#page-66-1)

[40](#page-43-4)

label\_to\_long\_tensor() (in module in-

label\_to\_pil\_image() (in module inferno.io.box.camvid),

ferno.io.box.camvid), [40](#page-43-4)

MEAN (inferno.io.box.camvid.CamVid attribute), [40](#page-43-4) MEAN (inferno.io.box.cityscapes.Cityscapes attribute), [41](#page-44-3) Metric (class in inferno.extensions.metrics.base), [37](#page-40-3) metric (inferno.trainers.basic.Trainer attribute), [57](#page-60-0) metric is defined (inferno.trainers.basic.Trainer attribute), [57](#page-60-0) model (inferno.trainers.basic.Trainer attribute), [57](#page-60-0) model is defined (inferno.trainers.basic.Trainer attribute), [57](#page-60-0) ModelTester (class in inferno.utils.model\_utils), [61](#page-64-4) monitor\_value\_has\_significantly\_improved (inferno.trainers.callbacks.scheduling.AutoLR attribute), [52](#page-55-1) MovingAverage (class in inferno.utils.train\_utils), [63](#page-66-1)

#### N

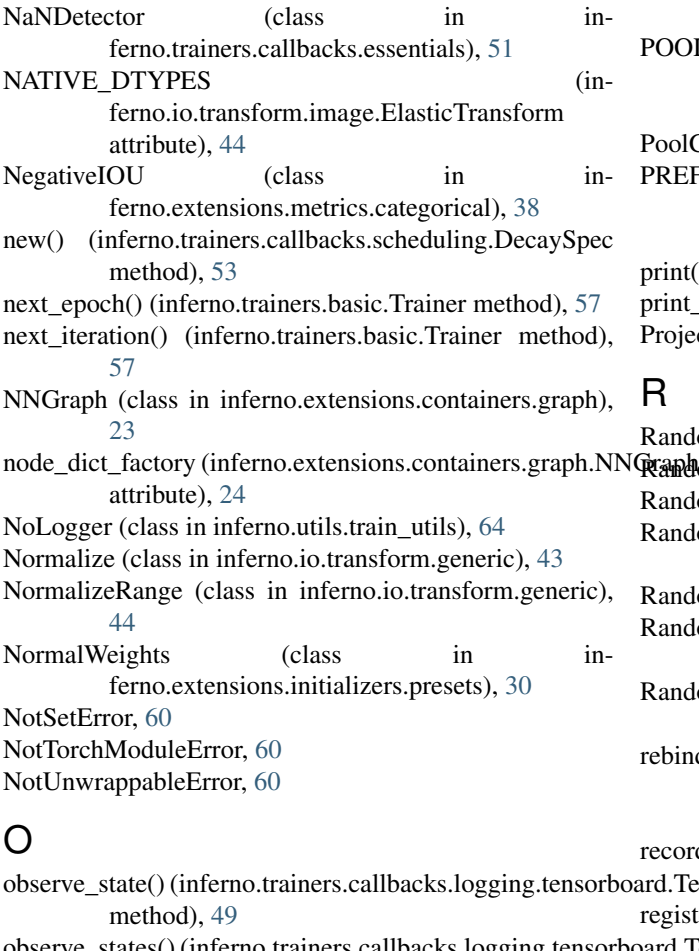

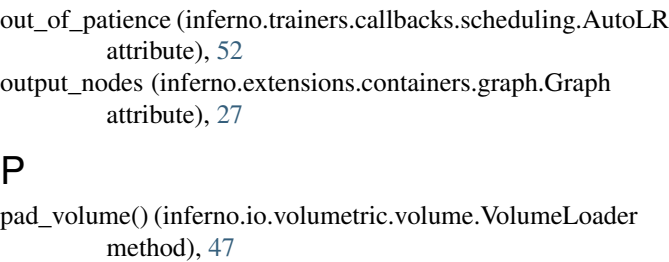

- ParameterEMA (class in inferno.trainers.callbacks.essentials), [51](#page-54-1) parse\_data\_slice() (in module inferno.io.volumetric.volumetric\_utils), [47](#page-50-3) patience (inferno.trainers.callbacks.scheduling.AutoLR attribute), [52](#page-55-1) PersistentSave (class in inferno.trainers.callbacks.essentials), [51](#page-54-1) PILImage2NumPyArray (class in inferno.io.transform.image), [45](#page-48-0) POOL\_MODE\_MAPPING (inferno.extensions.layers.reshape.ResizeAndConcatenate attribute), [36](#page-39-0) PoolCat (class in inferno.extensions.layers.reshape), [36](#page-39-0) PREFERRED DTYPE (inferno.io.transform.image.ElasticTransform attribute), [45](#page-48-0)
- print() (inferno.trainers.basic.Trainer method), [57](#page-60-0)
- print\_tensor() (in module inferno.utils.io\_utils), [61](#page-64-4)
- Project (class in inferno.io.transform.generic), [44](#page-47-1)

### R

P

observe\_state() (inferno.trainers.callbacks.logging.tensorboard.Tensorboardbdd[gger](#page-60-0) observe\_states() (inferno.trainers.callbacks.logging.tensort method), [49](#page-52-2) OnDevice (class in inferno.extensions.layers.device), [34](#page-37-2) optimizer (inferno.trainers.basic.Trainer attribute), [57](#page-60-0) optimizer\_is\_defined (inferno.trainers.basic.Trainer attribute), [57](#page-60-0) OrthogonalWeightsZeroBias (class in inferno.extensions.initializers.presets), [30](#page-33-3) RandomCrop (class in inferno.io.transform.image), [45](#page-48-0) RandomFlip (class in inferno.io.transform.image), [45](#page-48-0) RandomFlip3D (class in inferno.io.transform.volume), [46](#page-49-1) RandomGammaCorrection (class in inferno.io.transform.image), [45](#page-48-0) RandomRotate (class in inferno.io.transform.image), [46](#page-49-1) RandomSizedCrop (class in inferno.io.transform.image), [46](#page-49-1) RandomTranspose (class in inferno.io.transform.image), [46](#page-49-1) ebind\_trainer\_to\_all\_callbacks() (inferno.trainers.callbacks.base.CallbackEngine method), [51](#page-54-1) ecord\_validation\_results() (inferno.trainers.basic.Trainer register\_callback() (inferno.trainers.basic.Trainer ard.Tensorbethold)ogger register\_callback() (inferno.trainers.callbacks.base.CallbackEngine method), [51](#page-54-1) register\_instance() (inferno.trainers.callbacks.base.Callback class method), [50](#page-53-1) register\_new\_trigger() (inferno.trainers.callbacks.base.CallbackEngine method), [51](#page-54-1)

- relative\_change (inferno.utils.train\_utils.MovingAverage set\_random\_variable() (inattribute), [64](#page-67-3)
- remove() (inferno.io.transform.base.Compose method), [42](#page-45-5)
- reset() (inferno.utils.train\_utils.AverageMeter\_method), [63](#page-66-1)
- reset() (inferno.utils.train\_utils.MovingAverage method), [64](#page-67-3)
- ResizeAndConcatenate (class in inferno.extensions.layers.reshape), [35](#page-38-0)
- restart\_generators() (inferno.trainers.basic.Trainer method), [58](#page-61-0)
- robust\_len() (in module inferno.utils.python\_utils), [61](#page-64-4)

#### S

save() (inferno.trainers.basic.Trainer method), [58](#page-61-0) save at best validation score() (inferno.trainers.basic.Trainer method), [58](#page-61-0) save\_directory (inferno.trainers.basic.Trainer attribute), [58](#page-61-0) save\_every() (inferno.trainers.basic.Trainer method), [58](#page-61-0) save\_model() (inferno.trainers.basic.Trainer method), [58](#page-61-0) save\_now (inferno.trainers.basic.Trainer attribute), [58](#page-61-0) save\_to\_directory() (inferno.trainers.basic.Trainer method), [58](#page-61-0) SaveAtBestValidationScore (class in inferno.trainers.callbacks.essentials), [52](#page-55-1) saving every (inferno.trainers.basic.Trainer attribute), [58](#page-61-0) Scale (class in inferno.io.transform.image), [46](#page-49-1) SELU (class in inferno.extensions.layers.activations), [30](#page-33-3) selu() (inferno.extensions.layers.activations.SELU static method), [31](#page-34-1) SELUWeightsZeroBias (class in inferno.extensions.initializers.presets), [30](#page-33-3) Sequential (class in inferno.extensions.containers.sequential), [27](#page-30-1) Sequential2 (class in inferno.extensions.containers.sequential), [27](#page-30-1) set\_config() (inferno.trainers.basic.Trainer method), [58](#page-61-0) set\_config() (inferno.trainers.callbacks.base.Callback tensor\_function() (inferno.io.transform.generic.AsTorchBatch method), [50](#page-53-1) set\_config() (inferno.trainers.callbacks.base.CallbackEnginetensor\_function() method), [51](#page-54-1) set\_log\_directory() (inferno.trainers.basic.Trainer method), [58](#page-61-0) set\_log\_directory() (inferno.trainers.callbacks.logging.base.Logger method), [48](#page-51-3) set\_max\_num\_epochs() (inferno.trainers.basic.Trainer method), [58](#page-61-0) set max num iterations() (inferno.trainers.basic.Trainer method), [59](#page-62-0) set\_precision() (inferno.trainers.basic.Trainer method), [59](#page-62-0)

ferno.io.transform.base.Transform method), [43](#page-46-1) set\_state() (in module inferno.utils.train\_utils), [64](#page-67-3) ShapeError, [60](#page-63-2) slidingwindowslices() (in module inferno.io.volumetric.volumetric\_utils), [47](#page-50-3) slidingwindowslices depr() (in module inferno.io.volumetric.volumetric\_utils), [48](#page-51-3) SorensenDiceLoss (class in inferno.extensions.criteria.set\_similarity\_measures), [28](#page-31-3) split\_batch() (inferno.trainers.basic.Trainer method), [59](#page-62-0) SPLIT\_NAME\_MAPPING (inferno.io.box.camvid.CamVid attribute), [40](#page-43-4) SPLIT\_NAME\_MAPPING (inferno.io.box.cityscapes.Cityscapes attribute), [41](#page-44-3) SplitChannels (class in inferno.extensions.layers.reshape), [36](#page-39-0) STD (inferno.io.box.camvid.CamVid attribute), [40](#page-43-4) STD (inferno.io.box.cityscapes.Cityscapes attribute), [41](#page-44-3) step() (inferno.extensions.optimizers.adam.Adam method), [38](#page-41-3) step() (inferno.extensions.optimizers.annealed\_adam.AnnealedAdam method), [39](#page-42-1) stop\_fitting() (inferno.trainers.basic.Trainer method), [59](#page-62-0) StridedConvELU2D (class in inferno.extensions.layers.convolutional), [32](#page-35-0) StridedConvELU3D (class in inferno.extensions.layers.convolutional), [32](#page-35-0) Sum (class in inferno.extensions.layers.reshape), [36](#page-39-0) sync\_datasets() (inferno.io.core.zip.Zip method), [42](#page-45-5) sync\_with() (inferno.io.core.base.SyncableDataset method), [41](#page-44-3) sync\_with() (inferno.io.core.zip.Zip method), [42](#page-45-5) SyncableDataset (class in inferno.io.core.base), [41](#page-44-3) T

- method), [43](#page-46-1)
	- (inferno.io.transform.generic.Cast method), [43](#page-46-1)
- tensor\_function() (inferno.io.transform.generic.Label2OneHot method), [43](#page-46-1)
- tensor\_function() (inferno.io.transform.generic.Normalize method), [44](#page-47-1)
- tensor\_function() (inferno.io.transform.generic.NormalizeRange method), [44](#page-47-1)
- tensor\_function() (inferno.io.transform.generic.Project method), [44](#page-47-1)
- tensor\_function() (inferno.io.transform.image.PILImage2NumPyArray method), [45](#page-48-0)

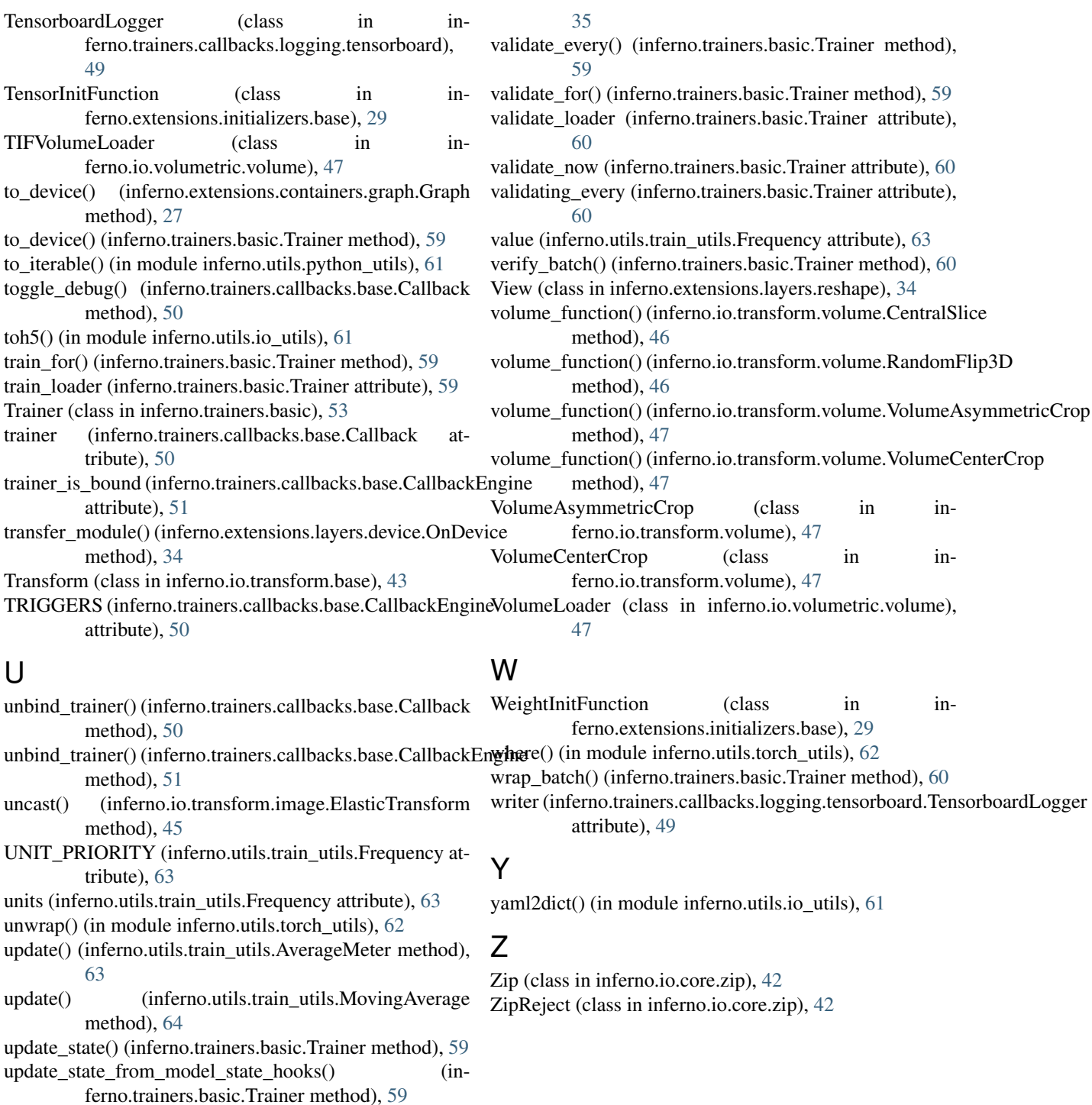

## V

VALID\_LAYERS (inferno.extensions.initializers.base.Initializer attribute), [29](#page-32-2) VALID\_UNIT\_NAME\_MAPPING (in-<br>ferno.utils.train\_utils.Frequency attribute), ferno.utils.train\_utils.Frequency [63](#page-66-1) validate\_as\_shape() (inferno.extensions.layers.reshape.View method),